**ThoughtWorks®** 

## testing the entire stack

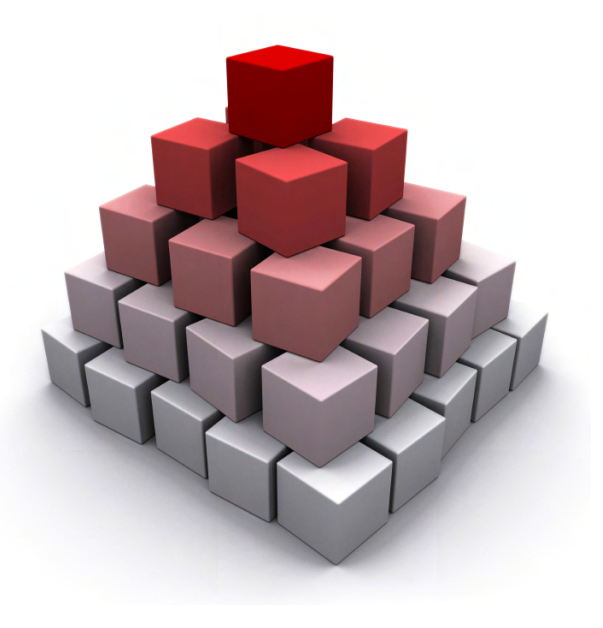

 **NEAL FORD software architect / meme wrangler**

 **Thought**Works®

 **nford@thoughtworks.com 3003 Summit Boulevard, Atlanta, GA 30319 www.nealford.com www.thoughtworks.com blog: memeagora.blogspot.com twitter: neal4d**

twitter: neal4d blog; memeagora.blogspot.com LL LUIDARPHILAILEILAILI

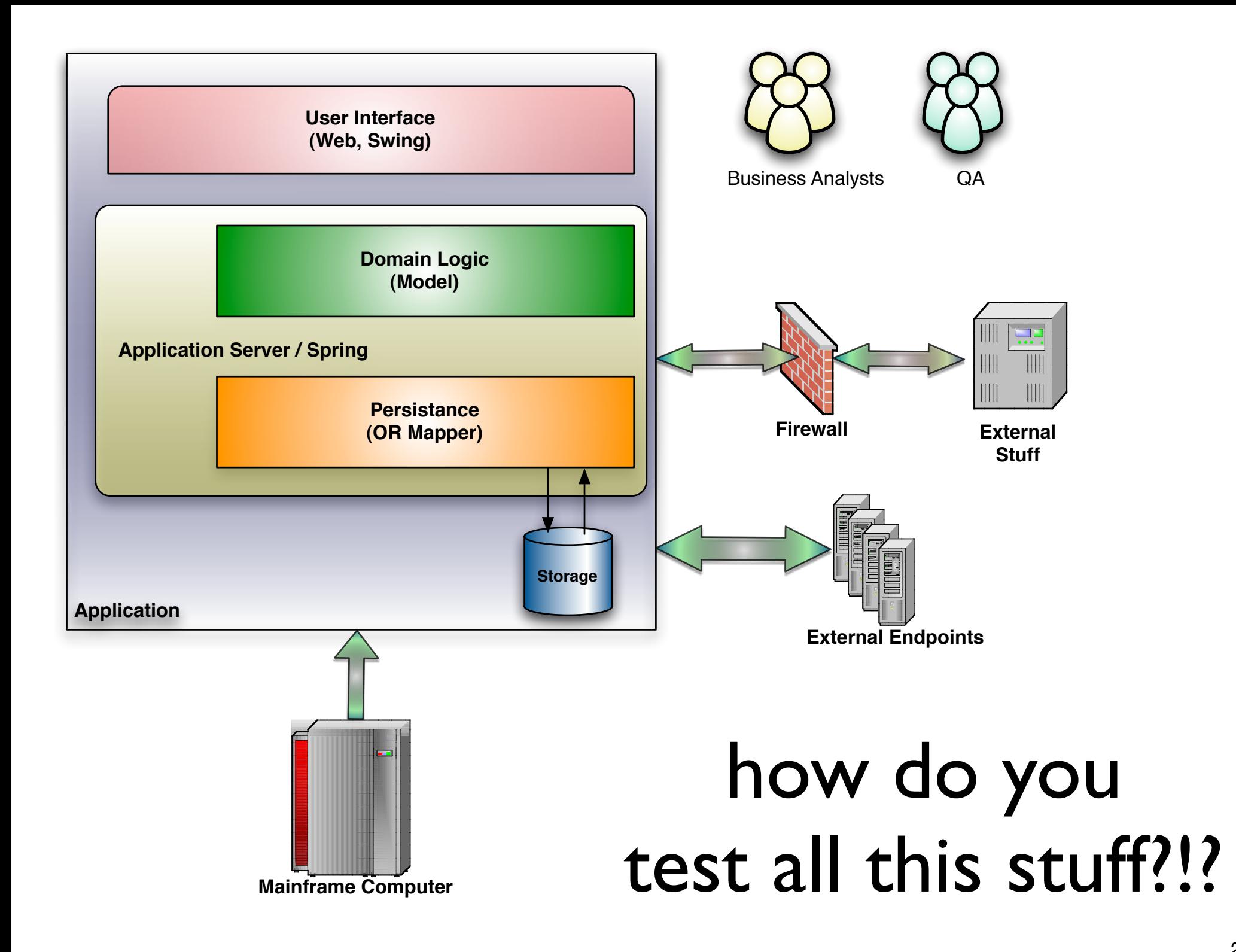

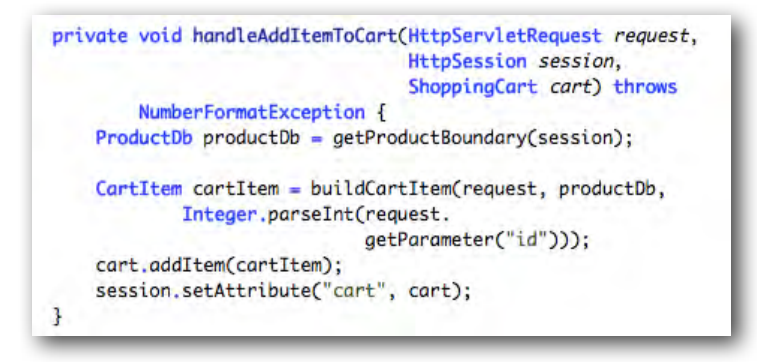

## unit

single methods

functional multiple methods, classes

> UAT (User Acceptance)

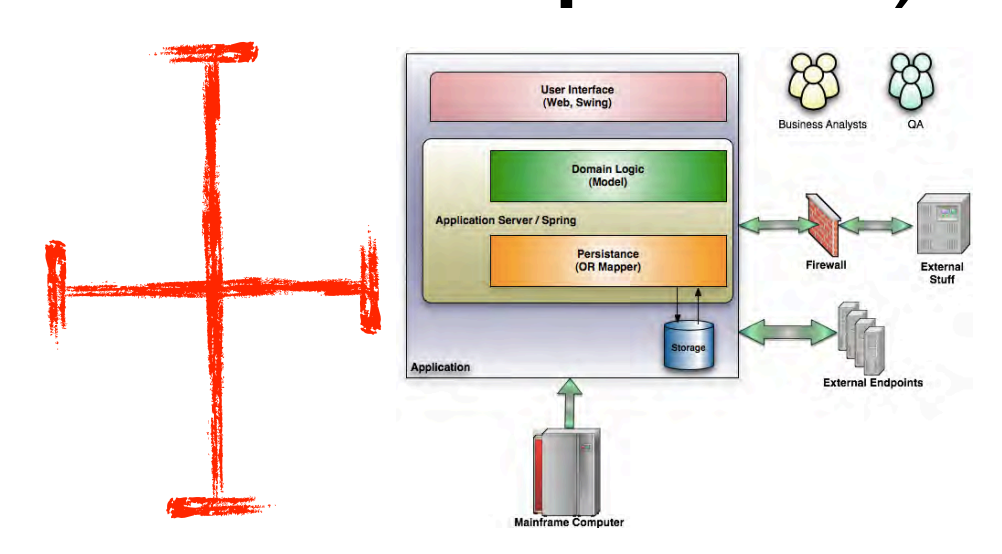

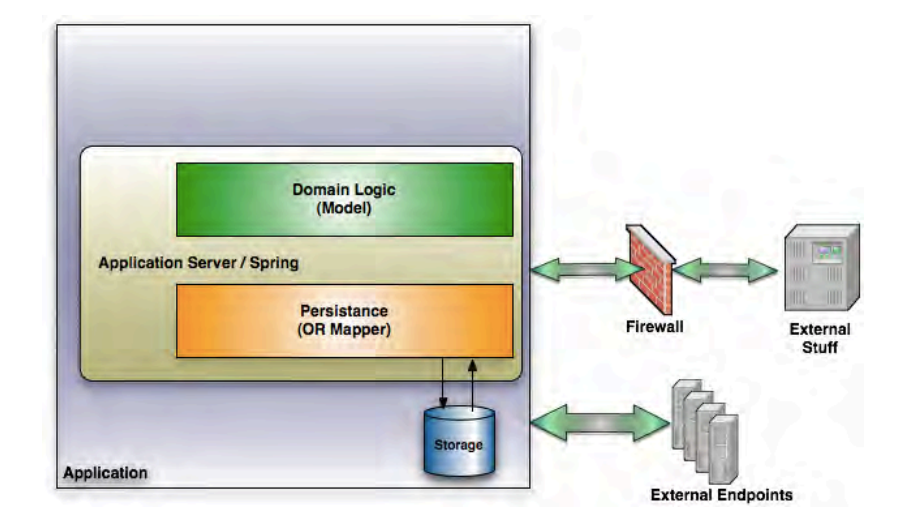

integration everything talks together

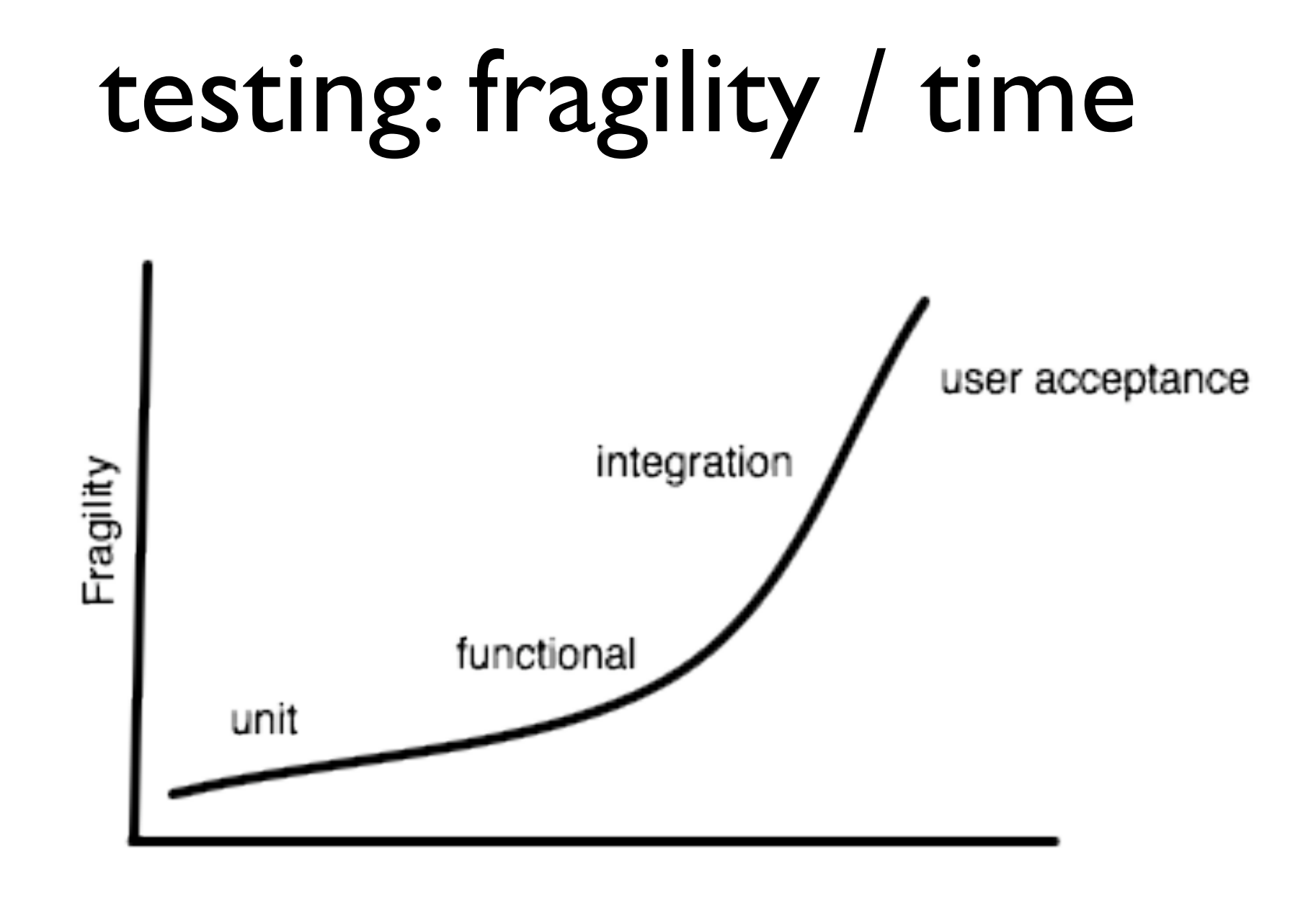

Time

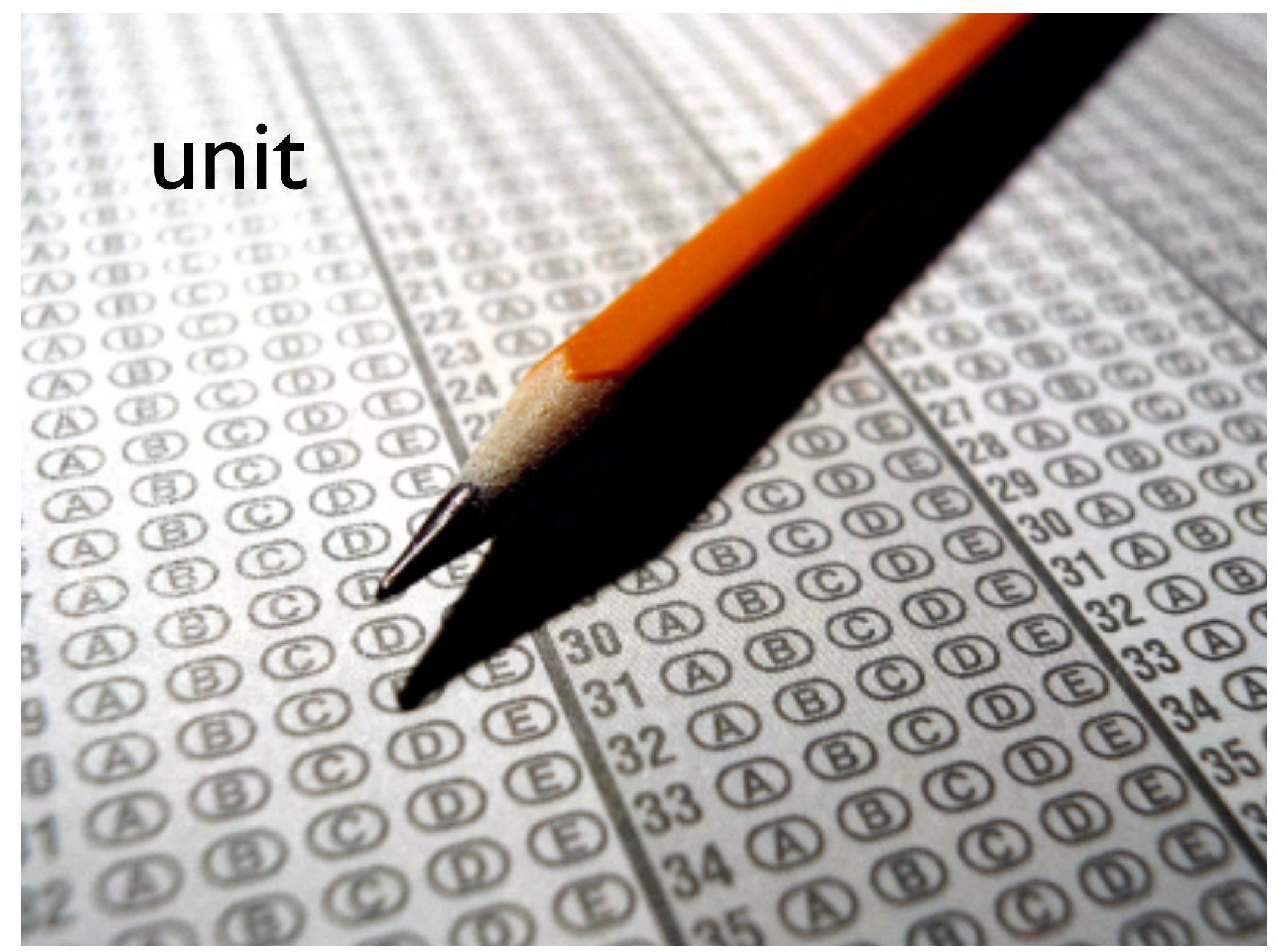

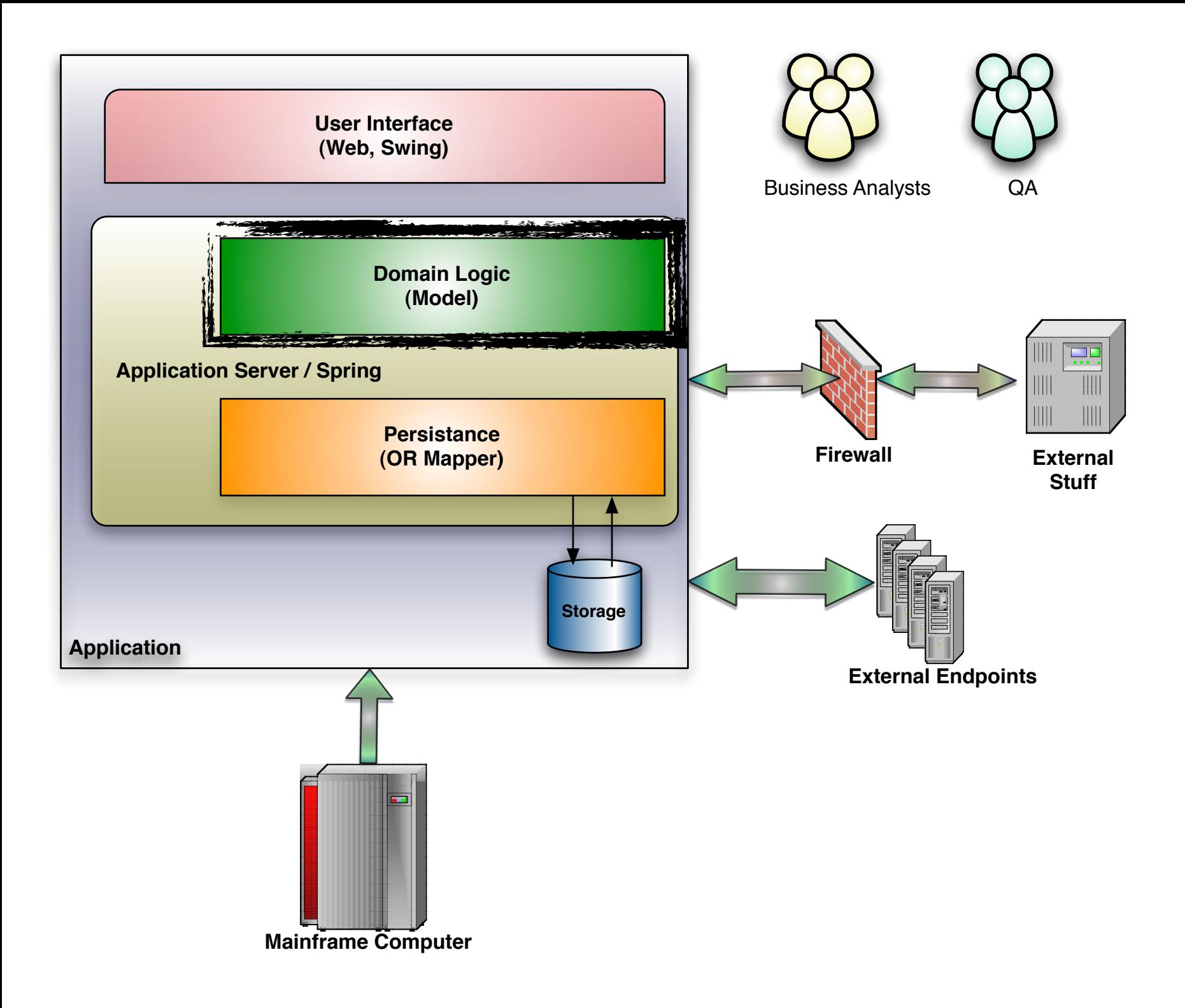

## (mostly) a solved problem

xUnit TestNG Groovy JtestR

*always test a weaker language with a stronger one*

## unit testing in java

groovy for "purer" java integration

JtestR for more elegant power

## database

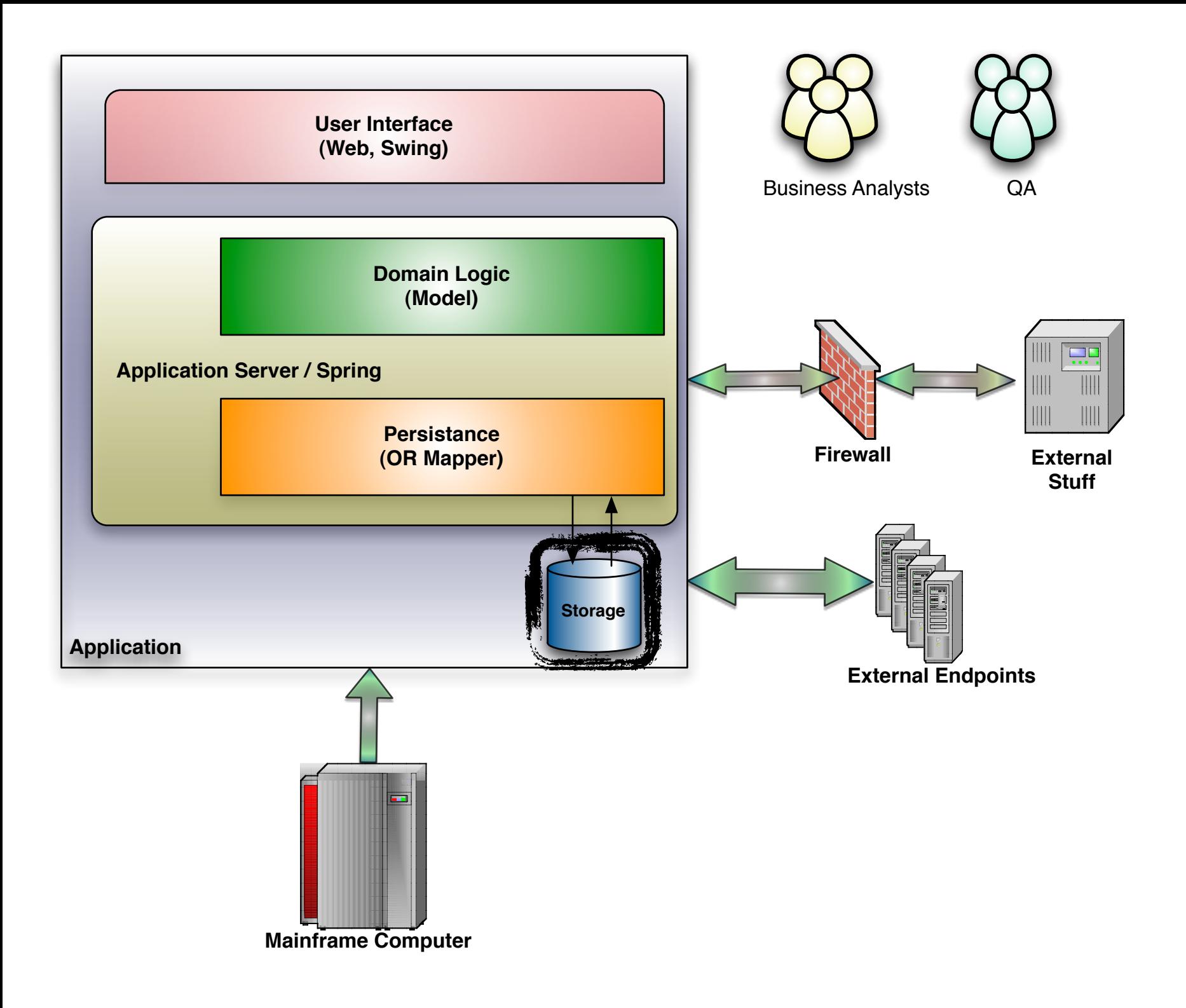

#### real data vs. fake data?

## databases

known good state vs. "nuke & pave"?

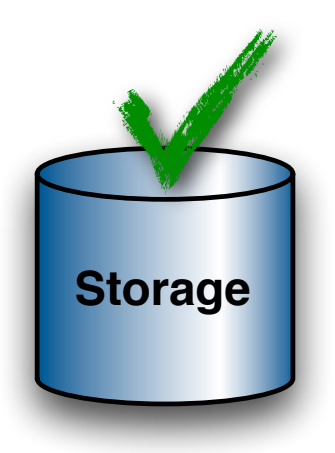

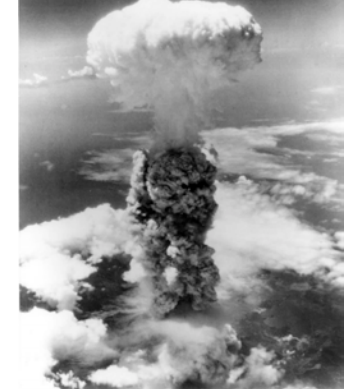

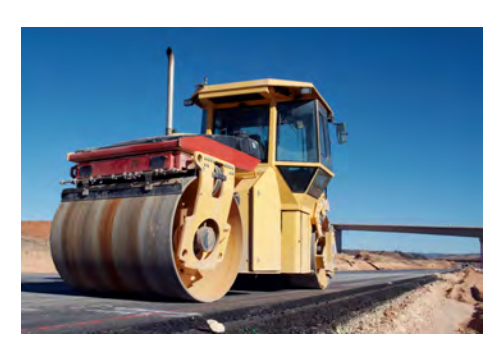

## real data

pros:

real data!

including invaluable years of cruft matches production exactly

cons:

real data!

linearly worse over time very hard to maintain state tools help (dbDeploy, migrations)

# known good state

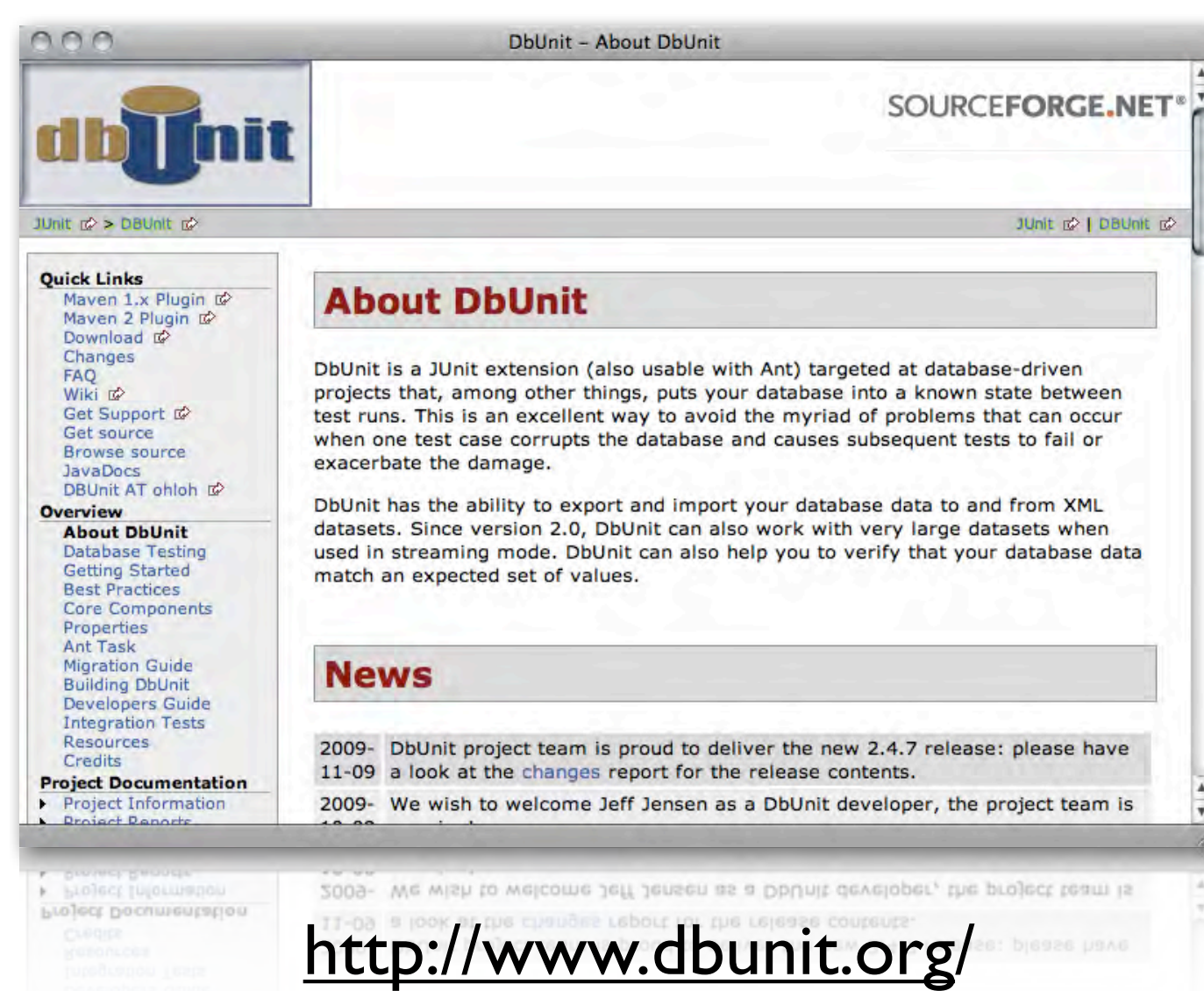

## mock & stubs

ampammanning and

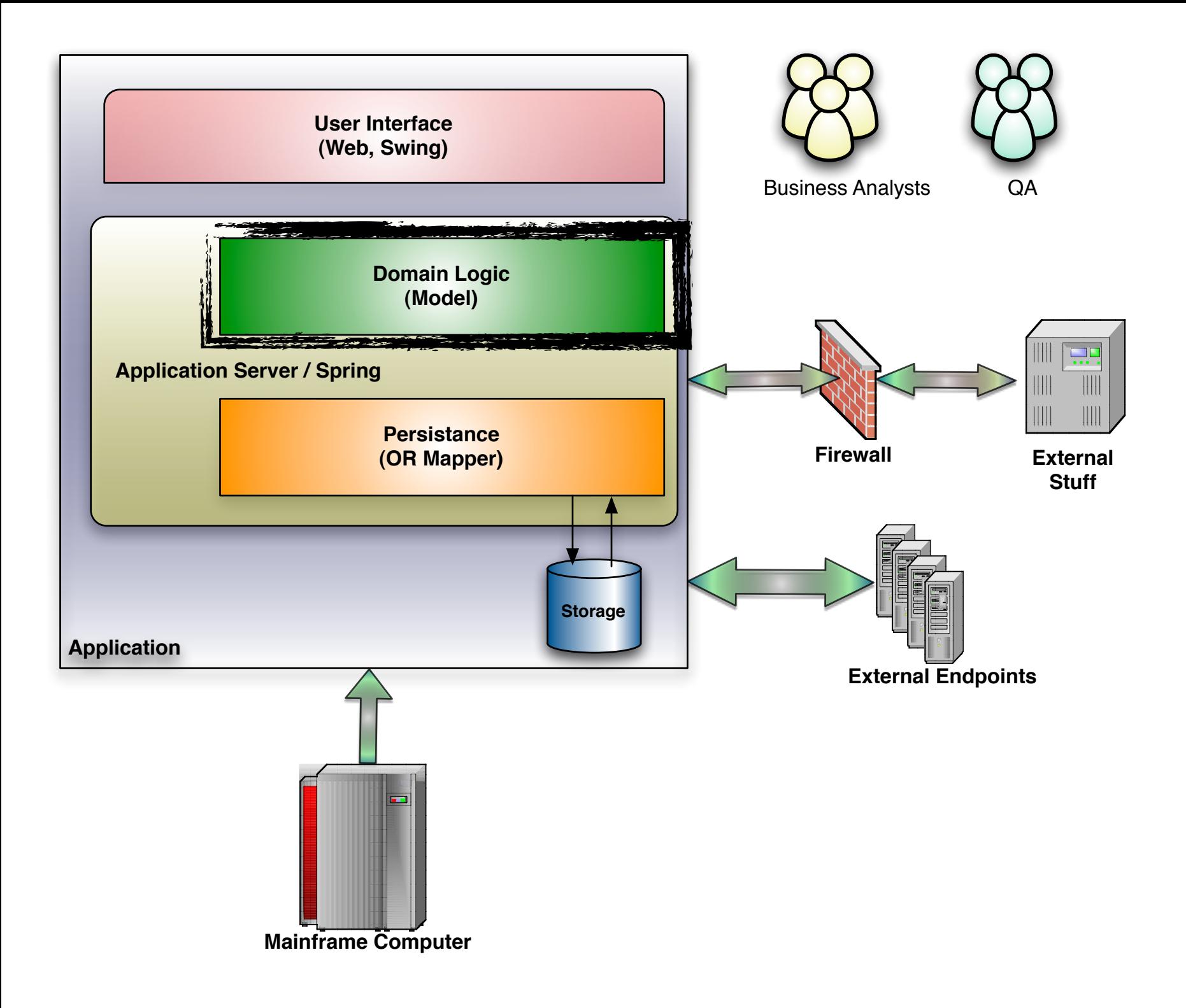

```
public class OrderStateTester extends TestCase {
    private static String TALISKER = "Talisker";
    private static String HIGHLAND_PARK = "Highland Park";
    private Warehouse warehouse = new WarehouseImpl();
    protected void setUp() throws Exception {
                                                              setup
      warehouse.add(TALISKER, 50);
      warehouse.add(HIGHLAND_PARK, 25);
    ŀ
    public void testOrderIsFilledIfEnoughInWarehouse() {
      Order order = new Order(TALISKER, 50);
                                                            exercise
      order.fill(warehouse);
      assertTrue(order.isFilled());
                                                               ver
      assertEquals(0, warehouse.getInventory(TALISKER));
    public void test0rderDoesNotRemoveIfNotEnough() {
      Order order = new Order(TALISKER, 51);
      order.fill(warehouse);
      assertFalse(order.isFilled());
```
assertEquals(50, warehouse.getInventory(TALISKER));

ł

#### **teardown**

```
setup
                                                               (data)
                                                       setup
public class OrderInteractionTester {
                                                (expectations)
   private static String TALISKER = "Talisker";
   Mockery context = new JUnit4Mockery();
   @Test public void fillingRemovesInventoryIfInStock() {
       Order order = new OrderImpl(TALISKER, 50);
       final Warehouse warehouse = context.mock(Warehouse.class);
```

```
context.checking(new Expectations() {{
   one (warehouse).hasInventory(TALISKER, 50); will(returnValue(true));
   one (warehouse).remove(TALISKER, 50);
33;
                                             exercise
```

```
order.fill(warehouse);
assertThat(order.isFilled(), is(true));
context.assertIsSatisfied();
```
**verification**

```
public class OrderEasyTester extends TestCase {
  private static String TALISKER = "Talisker";
  private MockControl warehouseControl;
 private Warehouse warehouseMock;
 public void setUp() {
    warehouseControl = MockControl.createControl(Warehouse.class);
   warehouse Mock = (Warehouse) warehouseController.get Mock();}
  public void testFillingRemovesInventoryIfInStock() {
   //setup - data
```

```
Order order = new Order(TALISKER, 50);
```
#### //setup - expectations

```
warehouseMock.hasInventory(TALISKER, 50);
warehouseControl.setReturnValue(true);
warehouseMock.remove(TALISKER, 50);
warehouseControl.replay();
```
#### //exercise

```
order.fill(warehouseMock);
```
#### //verify

```
warehouseControl.verify();
assertTrue(order.isFilled());
```
# terminology

*test double* - pretend object

*dummy* - object passed around but not used }

*fake* - working implementations, but with shortcuts

*stub* - canned answers to calls within tests

*mock* - objects pre-programmed with expectations

**s**

**t**

**a**

**t**

**e**

**}** behavior

### classic TDDer

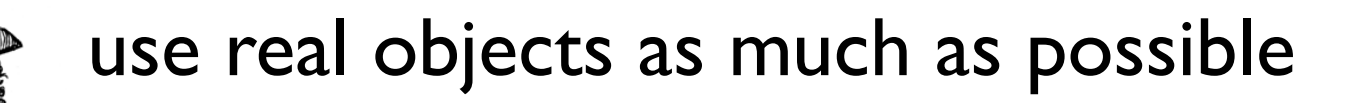

use doubles when real thing is awkward

## mocks &| stubs

mockest TDDer

mock anything with interesting behavior

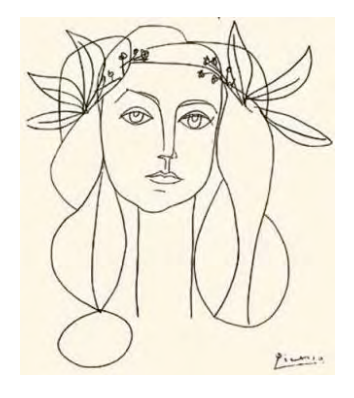

## easy collaboration

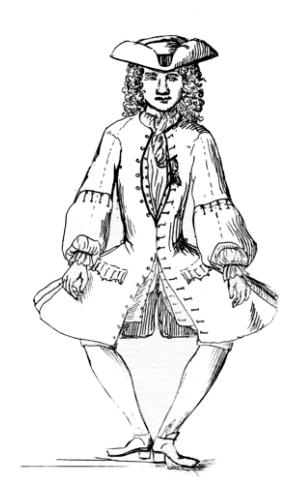

use a real object

verify state directly

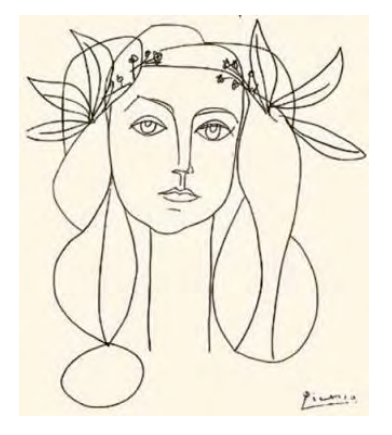

mock

behavior verification

## awkward collaboration

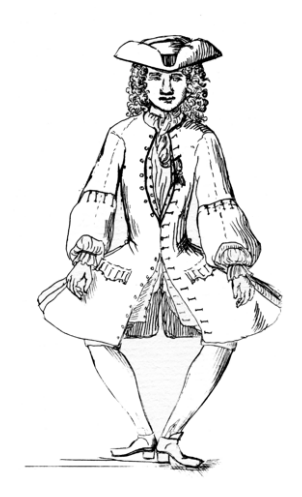

case by case

take the easiest route

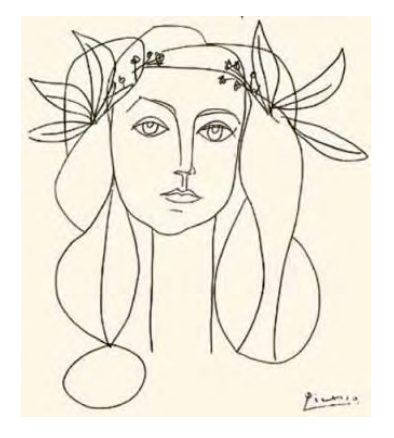

mock

behavior verification

# edge case: hard state verification (cache)

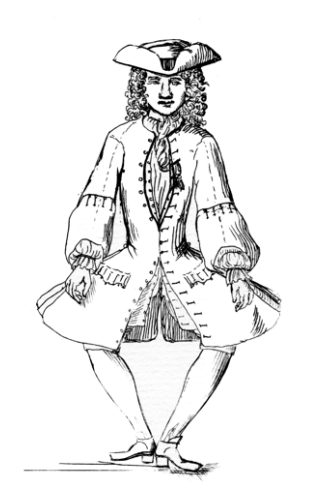

behavior verification

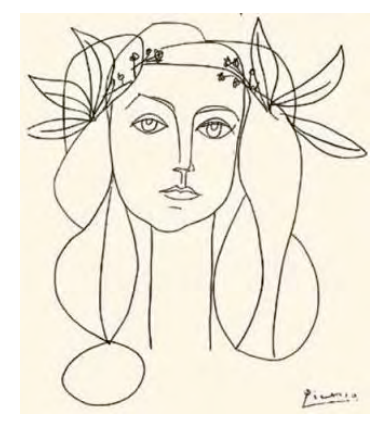

mock

behavior verification

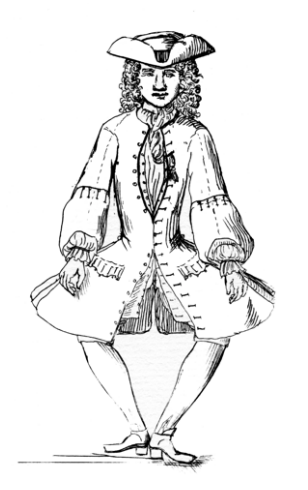

state vs behavior verification mostly not a big deal

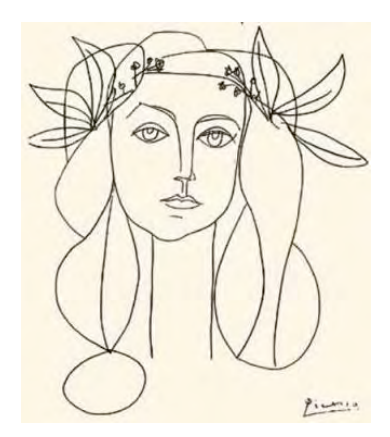

## classic vs mock TDDer

## mockist

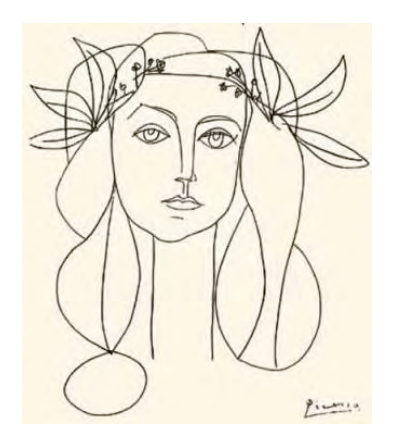

mocks as design tool

"need driven development"

encourages thinking about collaborations

explore the outbound interfaces of the system under test

## classicist

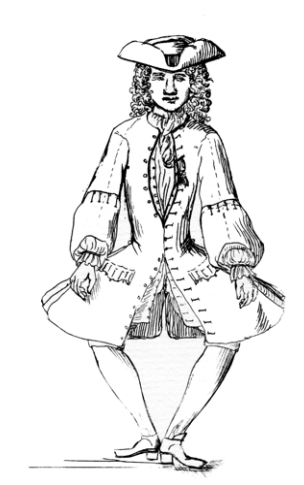

start with stubs & hard coded values

gradually build real values

"middle out"

build domain model and gradually expand

# infrastructure. Production

**OP 08** 

**20.04** 

BOF

A 08 00 05

A 08 00 00

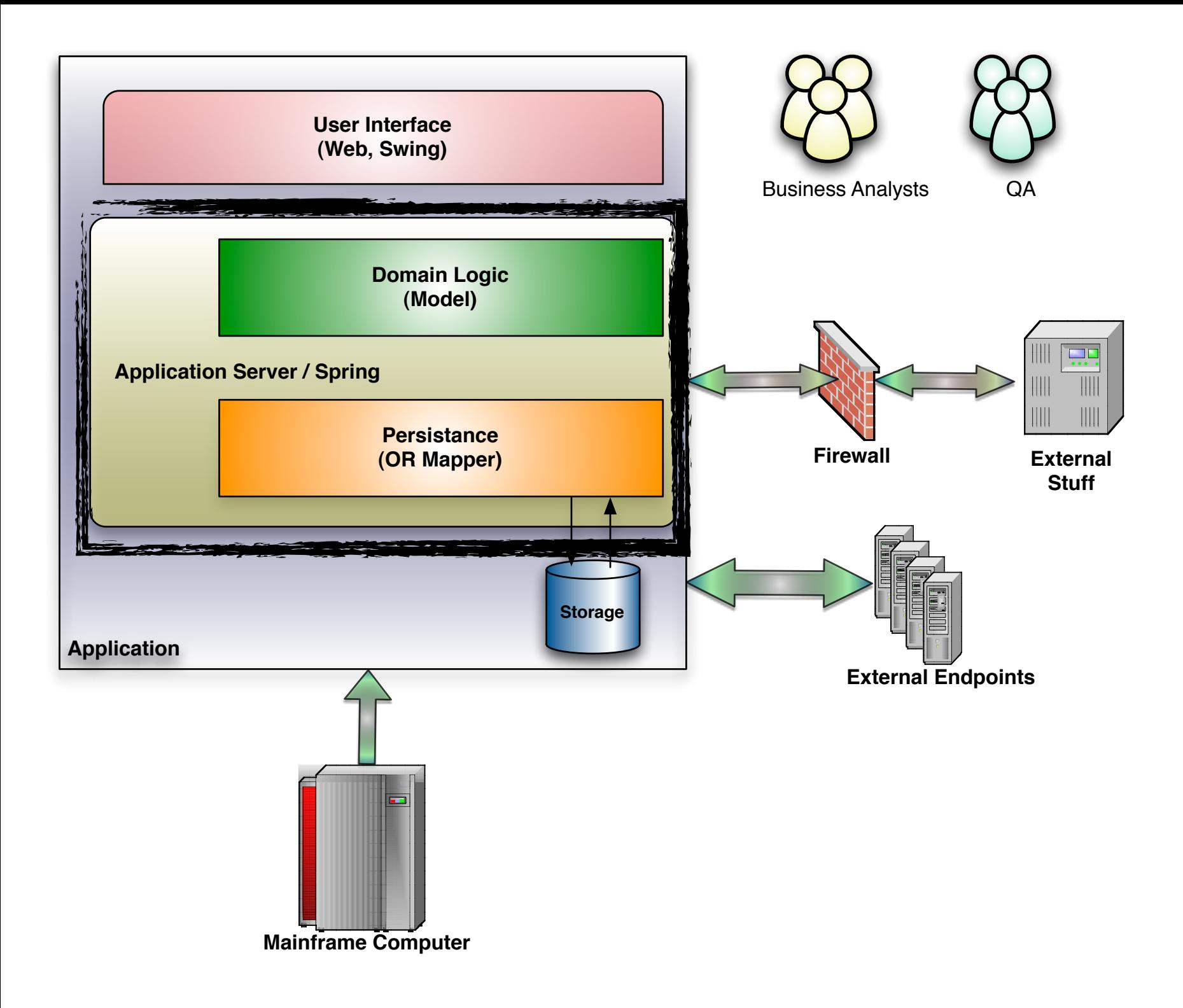

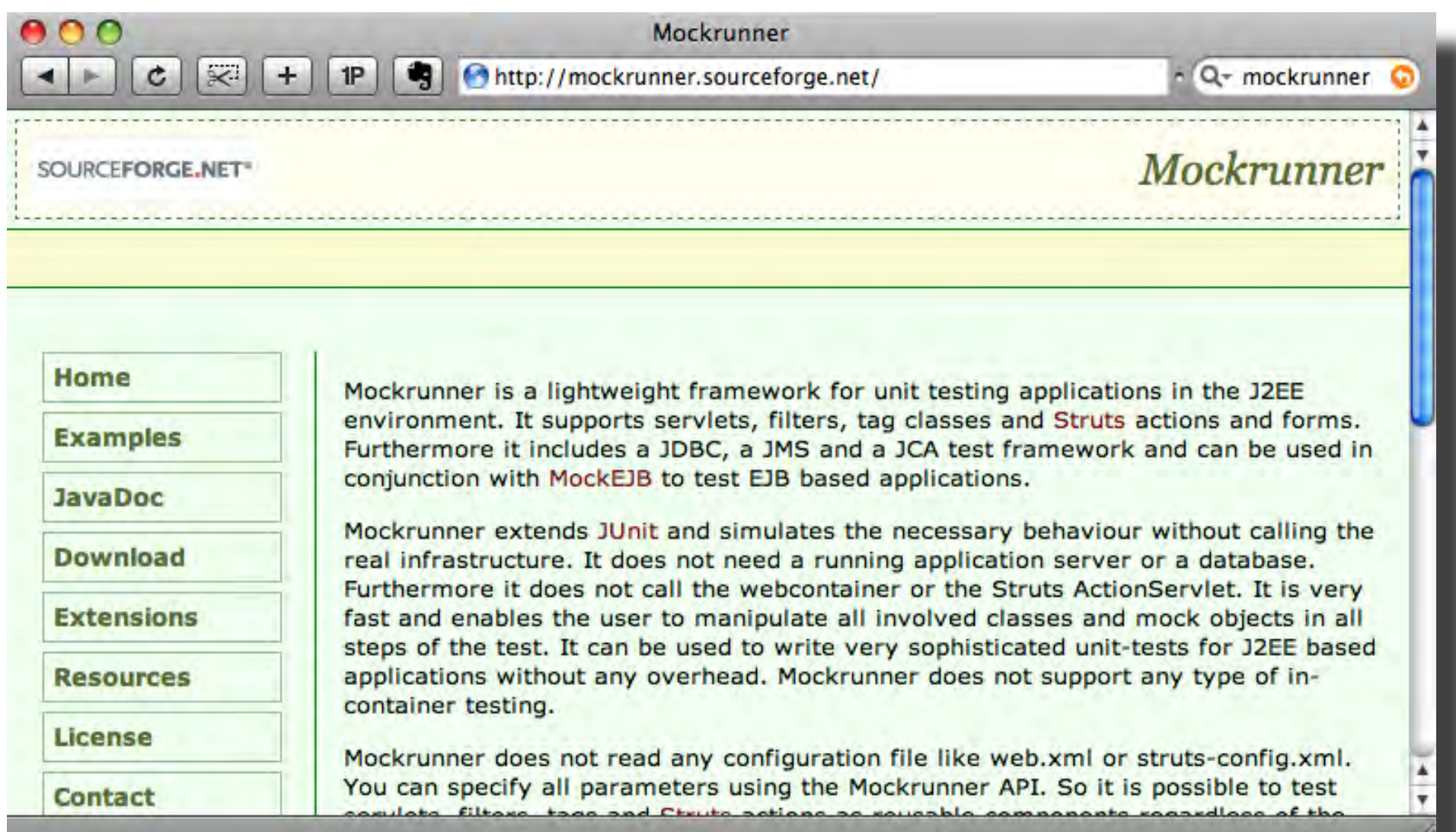

## http://mockrunner.sourceforge.net/

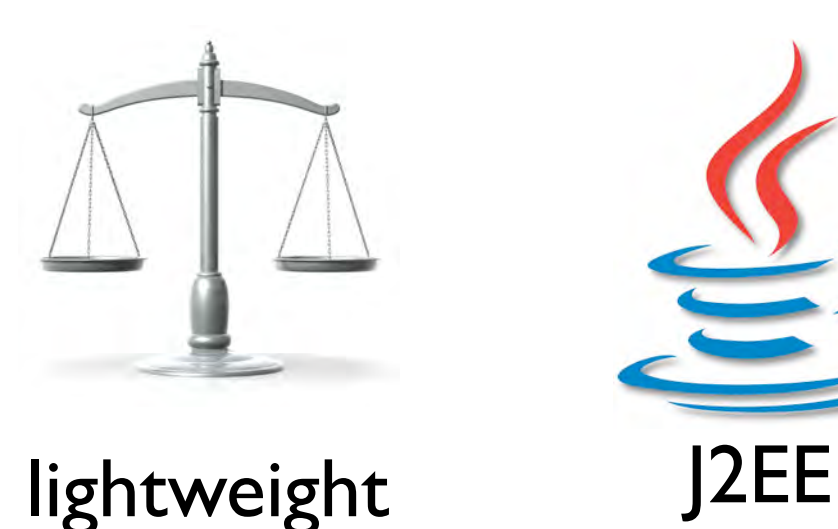

servlets

filters

## *Mockrunner*

JDBC

JCA

JMS

Struts actions & forms

## **JUnit**

```
public class OrderAction extends Action<br>{<br>public ActionForward execute(ActionMapping mapping,<br>ActionForm form,
f.
                                     HttpServletRequest request,
                                     HttpServletResponse response)
                                     throws Exception
    Ł
         OrderForm orderForm = (OrderForm)form;String id = orderForm.getId();
         int amount = orderForm.getAmount();
         OrderManager orderManager =
             OrderManager.instance(request.getSession().getServletContext());
         if(orderManager.getStock(id) < amount)£
             ActionMessages errors = new ActionMessages();
             ActionMessage error = new ActionMessage("not.enough.in.stock", id);
             errors.add(ActionMessages.GLOBAL_MESSAGE, error);
             saveErrors(request, errors);
             return mapping.findForward("failure");
         Ŧ
         orderManager.order(id, amount);
         return mapping.findForward("success");
    \mathbf{B}}
```

```
public class OrderActionTest extends BasicActionTestCaseAdapter
Ł
    private MockOrderManager orderManager;
    private OrderForm form;
    protected void setUp() throws Exception
    \mathbf{f}super.setUp();
        orderManager = new MockOrderManager();
        ServletContext context = getActionMostObjectFactory().
                                                  getMockServletContext();
        context.setAttribute(OrderManager.class.getName(), orderManager);
        form = (OrderForm) createActionForm(OrderForm.class);setValidate(true);
    ł
    public void testSuccessfulOrder()
    Ł
        form.setId("testProduct");
        form.setAmount(10);
        orderManager.setStock("testProduct", 20);
        actionPerform(OrderAction.class, form);
        verifyNoActionErrors();
        verifyNoActionMessages();
        verifyForward("success");
    }
ł
```

```
public class OrderActionTest extends MyTestCase
ł
    private ActionMockObjectFactory mockFactory;<br>private ActionTestModule module;<br>private MockOrderManager orderManager;<br>private OrderForm form;
    protected void setUp() throws Exception
    £.
         super.setUp();
         orderManager = new MockOrderManager();
         mockFactory = new ActionMcckObjectFactory();module = new ActionTestModule(mockFactory);ServletContext context = mockFactory.getMockServletContext();
         context.setAttribute(OrderManager.class.getName(), orderManager);
         form = (OrderForm)module.createActionForm(OrderForm.class);
         module.setValidate(true);
    ł
    public void testFailureOrder()
         module.addRequestParameter("id", "testProduct");
         module.addRequestParameter("amount", "10");
         orderManager.setStock("testProduct", 5);
         module.actionPerform(OrderAction.class, form);
         module.verifyNumberActionErrors(1);
         module.verifyActionErrorPresent("not.enough.in.stock");
         module.verifyActionErrorValue("not.enough.in.stock", "testProduct"
         module.verifyNoActionMessages();
         module.verifyForward("failure");
    ł
```
ł

32

```
public class RedirectServlet extends HttpServlet
Ł
    public void doGet(HttpServletRequest request,
                      HttpServletResponse response)
                      throws ServletException, IOException
    \mathbf{f}doPost(request, response);
    ł
    public void doPost(HttpServletRequest request,
                       HttpServletResponse response)
                       throws ServletException, IOException
    \mathbf{f}String redirectUrl = request.getParameter("redirecturl");
        StringBuffer output = new StringBuffer();output.append("<html>\n");
        output.append("<head>\n");
        output.append("<meta http-equiv=\"refresh\" content=\"");
        output.append("0;URL=" + redirectUrl + "\">\n");
        output.append("</head>\n");
        output.append("<body>\n");
        output.append("<h3>");
        output.append("You will be redirected to ");
        output.append("<a href=\"" + redirectUrl + "\">");
        output.append(redirectUrl + "\lt/a>");
        output.append("</h3>\n");
        output.append("</body>\n");
        output.append("</html>\n");
        response.getWriter().write(output.toString());
    ł
```
ł

```
public class RedirectServletTest extends BasicServletTestCaseAdapter
Ł
    protected void setUp() throws Exception
    Ł
        super.setUp();
        createServlet(RedirectServlet.class);
    ł
    public void testServletOutput() throws Exception
    \mathbf{F}addRequestParameter("redirecturl", "http://www.mockrunner.com");
        doPost();
        BufferedReader reader = getOutputStreamBufferedReader():assertEquals("<html>", reader.readLine().trim());
        assertEquals("<head>", reader.readLine().trim());
        reader.readLine();
        assertEquals("</head>", reader.readLine().trim());
        assertEquals("<body>", reader.readLine().trim());
        reader.readLine();
        assertEquals("</body>", reader.readLine().trim());
        assertEquals("</html>", reader.readLine().trim());
        verifyOutputContains("URL=http://www.mockrunner.com");
    ŀ
ł
```
# testing HTML using JDOM

```
public class RedirectServletTest extends BasicServletTestCaseAdapter
ſ
   protected void setUp() throws Exception
        super.setUp();
        createServlet(RedirectServlet.class);
   3
   public void testServletOutputAsXML() throws Exception
    Ł
        addRequestParameter("redirecturl", "http://www.mockrunner.com");
        doPost();
        Element root = getOutputAsJDOMDocument().getRootElement();
        assertEquals("html", root.getName());
        Element head = root.getChild("head");
        Element meta = head.getChild("meta");
        assertEquals("refresh", meta.getAttributeValue("http-equiv"));
        assertEquals("0;URL=http://www.mockrunner.com",
                      meta.getAttributeValue("content"));
    ł
```
ł

```
public class BankTest extends BasicJDBCTestCaseAdapter
ł
    private void prepareEmptyResultSet()
    ł
        MockConnection connection =
            getJDBCMockObjectFactory().getMockConnection();
        StatementResultSetHandler statementHandler =
            connection.getStatementResultSetHandler();
        MockResultSet result = statementHandler.createResultSet();
        statementHandler.prepareGlobalResultSet(result);
    ł
    public void testWrongId() throws SQLException
    Ł
        prepareEmptyResultSet();
        Bank bank = new Bank();
        bank.connect();
        bank.transfer(1, 2, 5000);
        bank.disconnect();
        verifySQLStatementExecuted("select balance");
        verifySQLStatementNotExecuted("update account");
        verifyNotCommitted();
        verifyRolledBack();
        verifyAllResultSetsClosed();
        verifyAllStatementsClosed();
        verifyConnectionClosed();
    ł
```
ł

36
```
public class BankTest extends BasicJDBCTestCaseAdapter
Ŧ
    private void prepareResultSet()<br>{<br>MockConnection connection =<br>getJDBCMockObjectFactory(),getMockConnection();<br>StatementResultSetHandler statementHandler =
             connection.getStatementResultSetHandler();
         MockResultSet result = statementHandler.createResultSet();
         result.addRow(new Integer<sup>[]</sup> {new Integer(10000)});
         statementHandler.prepareGlobalResultSet(result);
    ł
    public void testTransferOk() throws SQLException
     Ł
         prepareResultSet();
         Bank bank = new Bank():
         bank.connect();
         bank.transfer(1, 2, 5000);
         bank.disconnect();
         verifySOLStatementExecuted("select balance"):
         verifySQLStatementExecuted("update account");
         verifySQLStatementParameter("update account", 0, 1, new Integer(-5000));
         verifySOLStatementParameter("update account", 0, 2, new Integer(1));
         verifySQLStatementParameter("update account", 1, 1, new Integer(5000));
         verifySQLStatementParameter("update account", 1, 2, new Integer(2));
         verifyCommitted();
         verifyNotRolledBack();
         verifyAllResultSetsClosed();
         verifyAllStatementsClosed();
         verifyConnectionClosed();
    J
```
J

37

# mocking JMS

public class MockJmsFixture extends BasicJMSTestCaseAdapter { private MockConnection mockConnection; private MockSession mockSession; private MockTopic mockTopic; private TopicSubscriber topicSubscriber; private Message message;

# creating the fixture

```
public MockJmsFixture() throws Exception {
  setUp();
  mockConnection = new MockConnection(getDestinationManager(),
          getConfigurationManager());
  mockSession = new MockSession(mockConnection,false, Session.AUTO_ACKNOWLEDGE);
  mockTopic = new MockTopic("ird.0S_ADC_EVTPUB_DEV.event");
  mockTopic.addSession(mockSession);
  topicSubscriber = mockSession.createDurableSubscriber(
          mockTopic, "blah");
```
ł

#### the test

public void test\_OnMessage\_invoked\_by\_JMS() throws Exception { MockJmsFixture mockJmsFixture = new MockJmsFixture(); Message message = mockJmsFixture.getTextMessage("mocked text message");

 $MockTopicPublic behavior to the Python problem, we are provided in the image.$ 

TopicSubscriber eventSubscriber = mockJmsFixture.getTopicSubscriber();

Mock messagingBrokerMock =  $mock(MessageProkerInterface.class);$ messagingBrokerMock.expects(once()) .method("getDurableTopicSubscriber") .withAnyArguments() .will(returnValue(eventSubscriber)); messagingBrokerMock.expects(once()) .method("getEventPublisher") .will(returnValue(new EventPublisher(null, null)));

Mock topicSubscriber =  $mock(TopicSubscripter.class);$ topicSubscriber.stubs();

```
messagingBrokerMock.expects(once())
    .method("getTopicSubscriber")
    .will(returnValue(topicSubscriber.proxy()));
messagingBrokerMock.expects(once())
    .method("getEventPublisher")
    .will(returnValue(new EventPublisher(null, null)));
MyEventMgr eventMgr = new MyEventMgr(
    (MessagingBrokerInterface) messagingBrokerMock.proxy());
```

```
eventMgr.startEventFeed();
topicPublisher.publish(message);
assertTrue(eventMgr.is_called());
```
ł

# stubbing via inheritance

```
private class MyEventMgr extends EventMgr {
  private boolean _called;
 MyEventMgr(MessagingBrokerInterface messagingBroker) {
    super(messagingBroker);
  \mathbf{R}@Override
  public void onMessage(Message msg) {
    _ccalled = true;
  ł
  public boolean is_called() {
    return _called;
  }
ł
```
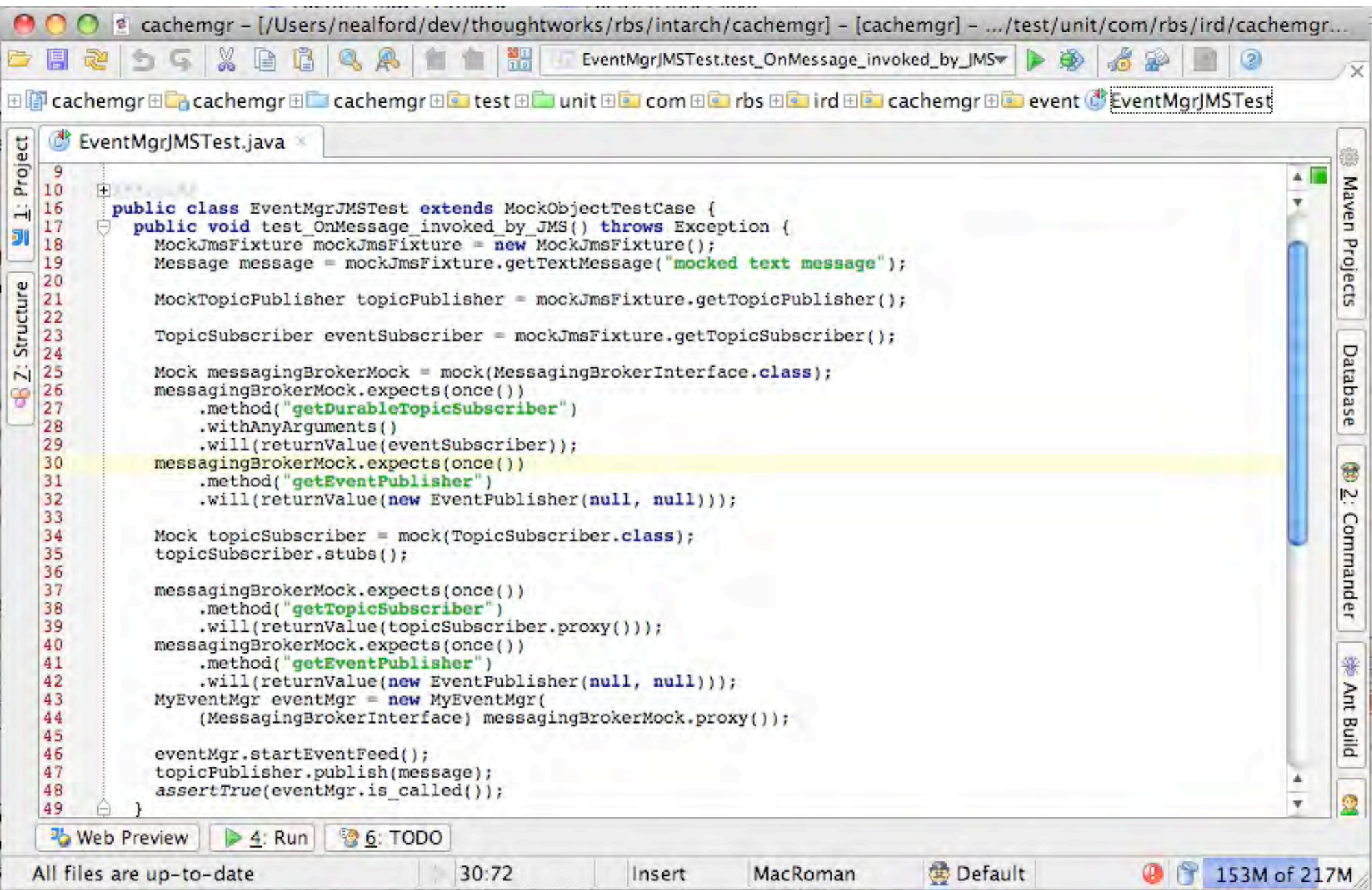

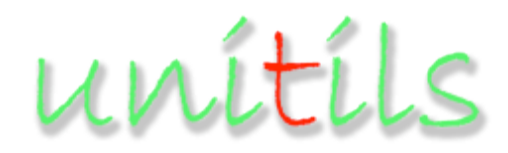

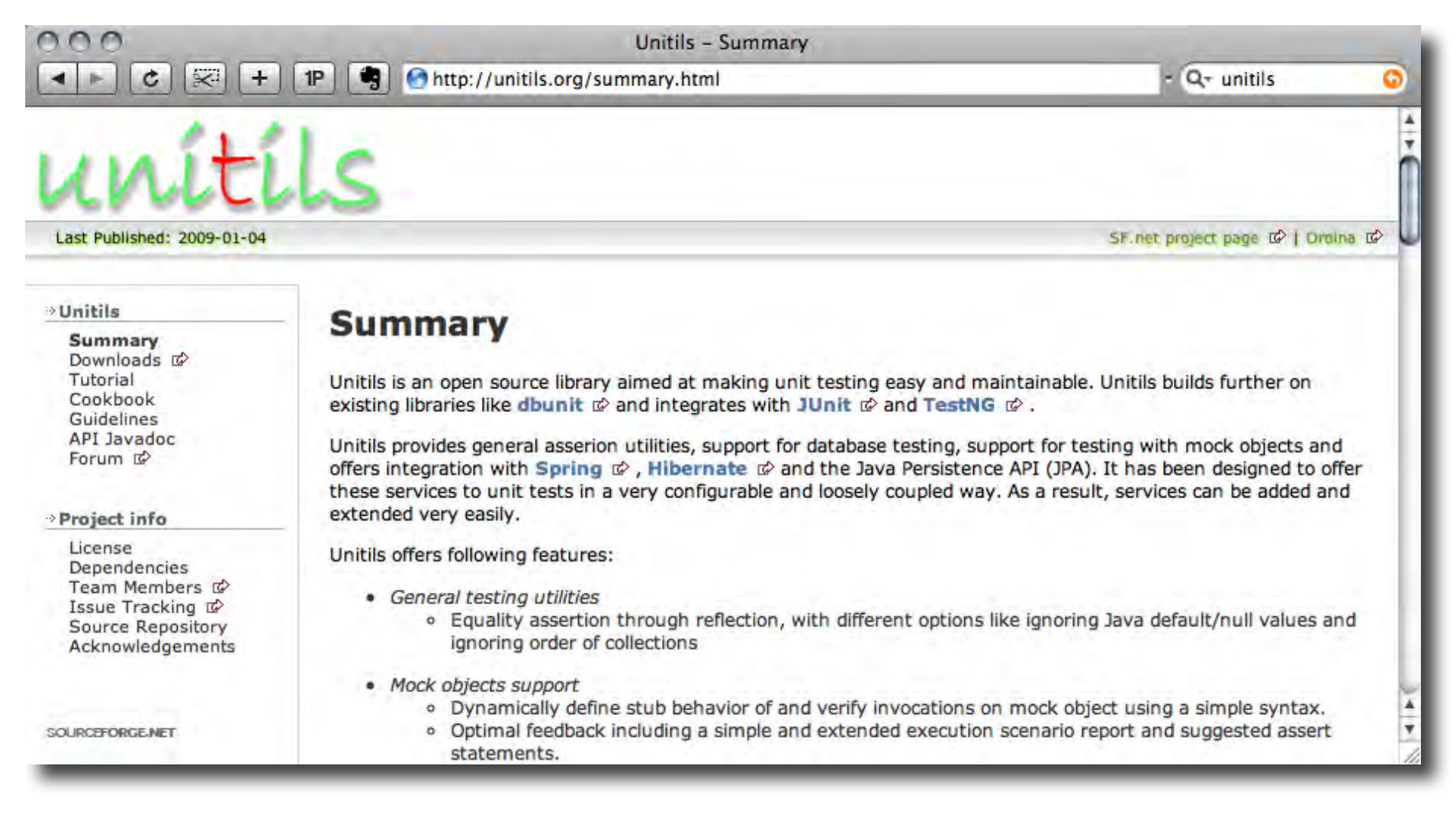

http://unitils.org/

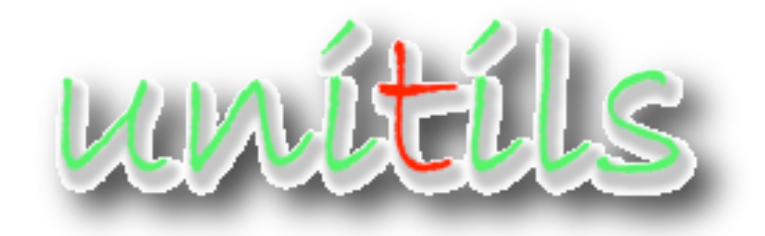

open source set of utility classes to make typical java scenarios easier to test

offers support to hibernate, spring, JPA

mock objects

persistence layer testing support

spring integration

#### assertion utilities

```
public class User {
    private long id;
    private String first;
    private String last;
    public User(long id, String first, String last) {
        this.id = id;
        this. first = first;
        this,last = last;ŀ
ł
User user1 = new User(1, "John", "Doe");User user2 = new User(1, "John", "Doe");assertEquals(user1, user2);
```
#### asserting **user1 == user2**

## testing identity

```
public boolean equals(Object object) {
    if (object instance of User) {
        return id = ((User) object).id;ł
    return false;
ł
```

```
User user1 = new User(1, "John", "Doe");
User user2 = new User(1, "Jane", "Smith");
assertEquals(user1, user2);}
```
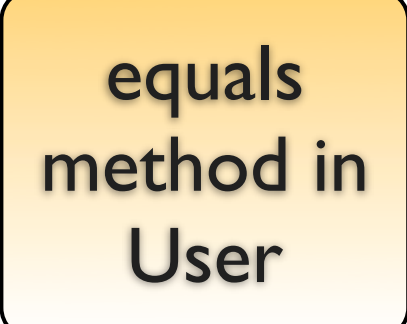

what is tested?

```
User user1 = new User(1, "John", "Doe");User user2 = new User(1, "John", "Doe");assertEquals(user1.getId(), user2.getId());
assertEquals(user1.getFirst(), user2.getFirst());
assertEquals(user1.getLast(), user2.getLast());
```
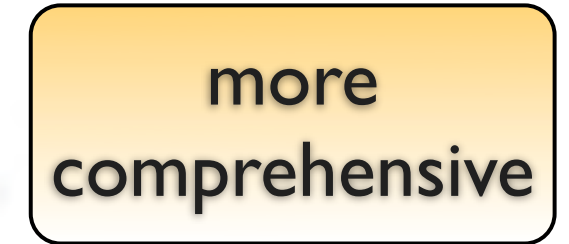

#### reflection assertions

```
User user1 = new User(1, "John", "Doe");
User user2 = new User(1, "John", "Doe");assertEquals(user1.getId(), user2.getId());
assertEquals(user1.getFirst(), user2.getFirst());
assertEquals(user1.getLast(), user2.getLast());
```

```
User user1 = new User(1, "John", "Doe");
User user2 = new User(1, "John", "Doe");
assertReflectionEquals(user1, user2);
```
loops over all fields in both objects and compares their values using reflection

#### lenient assertions

 $List<$ Integer> mylist = Arrays.aslist(3, 2, 1); assertReflectionEquals(Arrays.asList(1, 2, 3), myList, LENIENT\_ORDER);

```
User actualUser = new User("John", "Doe",new Address("First street", "12", "Brussels"));
User expectedUser = new User("John", null,
        new Address("First street", null, null));
assertReflectionEquals(expectedUser, actualUser, IGNORE_DEFAULTS);
```

```
Date actualDate = new Date(44444);
Date expectedDate = new Date();
assertReflectionEquals(expectedDate, actualDate, LENIENT_DATES);
```
#### dbUnit support

```
@DataSet
public class UserDAOTest extends UnitilsJUnit4 {
```
dbUnit files to be loaded for this test

```
@Test
public void testFindByName() {
    User result = userDao.findByName("doe", "john");assertPropertyLenientEquals("userName", "jdoe", result);
ŀ
@Test
public void testFindByMinimalAge() {
    List<User> result = userDao.findByMinimalAge(18);
    assertPropertyLenientEquals("firstName", Arrays.asList("jack"), result);
ł
```
# dbUnit support

```
<?xml version='1.0' encoding='UTF-8'?>
<dataset>
    <usergroup name="admin" />
    <user userName="jdoe" name="doe" firstname="john" userGroup="admin" />
    <usergroup name="sales" />
    <user userName="smith" name="smith" userGroup="sales" />
\langle dataset\rangle
```
#### this data will be loaded prior to test run

 $firstname == null$ 

# hibernate support

```
@HibernateSessionFactory("hibernate.cfg.xml")
public class BaseDaoTest extends UnitilsJUnit4 {
public class UserDaoTest extends BaseDaoTest {
   @HibernateSessionFactory
    private SessionFactory sessionFactory;
ŀ
```

```
@HibernateSessionFactory("hibernate.cfg.xml")
public class HibernateMappingTest extends UnitilsJUnit4 {
```

```
@Test
    public void testMappingToDatabase() {
        HibernateUnitils.assertMappingWithDatabaseConsistent();
    ŀ
ŀ
```
# spring support

sometimes useful to have spring around during testing

management of ApplicationContext configuration

injection of Spring beans in unit tests

reference the Unitils DataSource in Spring configuration make use of a hibernate SessionFactory configured in Spring

### spring support

public class UserServiceTest extends UnitilsJUnit4 {

@SpringApplicationContext({"spring-config.xml", "spring-test-config.xml"}) private ApplicationContext applicationContext;

ŀ

@SpringBean("userService") private UserService userService;

**@SpringBeanByName** private UserService userService;

**@SpringBeanByType** private UserService userService; **ApplicationContext** 

injection

```
more money
Message alert1, alert2;
List<Message> alerts;
Mock<SchedulerService> mockSchedulerService;
                                                       auto creation 
Mock<MessageService> mockMessageService;
                                                          of mocks
@Before
public void init() {
    alertService = new AlertService(
            mockSchedulerService.getMock(), mockMessageService.getMock());
    \text{alert1} = new Alert(...); \text{alert2} = new Alert(...);
    alerts = Arrays.asList(alert1, alert2);
3
                                                        expectations
@Test
public void testSendScheduledAlerts() {
    mockSchedulerService.returns(alerts).getScheduledAlerts(null));
```
alertService.sendScheduledAlerts();

ł

mockMessageService.assertInvoked().sendMessage(alert1); mockMessageService.assertInvoked().sendMessage(alert2);

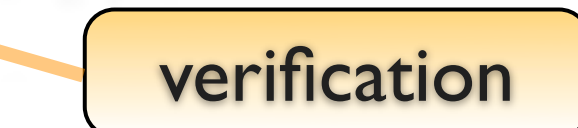

#### functional

### coarse grained statebased testing

using traditional unit testing tools or BDD

useful when retro-fitting unit tests

connected (no mocking)

collaboratively developed with analysts

# connected tests: 1 strategy

unit tests:

all data mocked

all external endpoints mocked

functional tests:

everything works

# behavior driven development

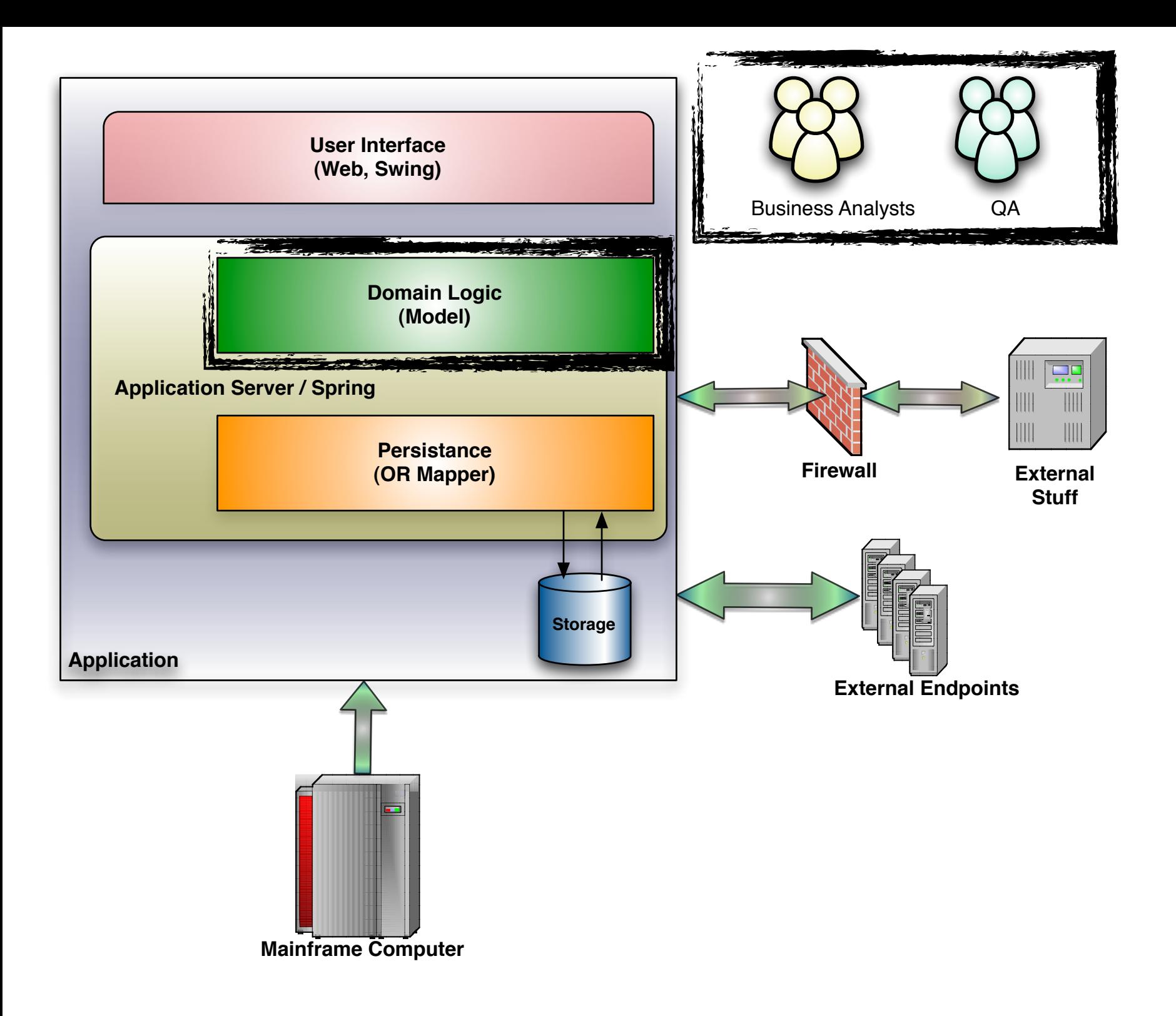

#### BDD

encourages collaboration between developes, BAs, testers, & other stakeholders

developed by Dan North

focuses on exposing internal logic (typically business rules) to review by stakeholders

native language + DDD's ubiquitous language

test driven requirements gathering

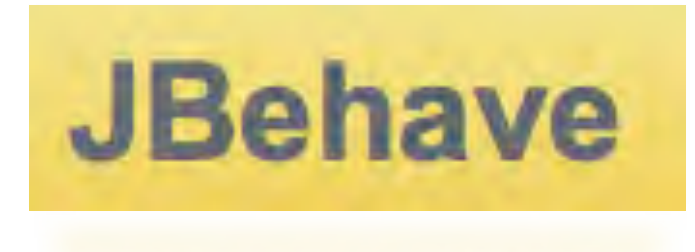

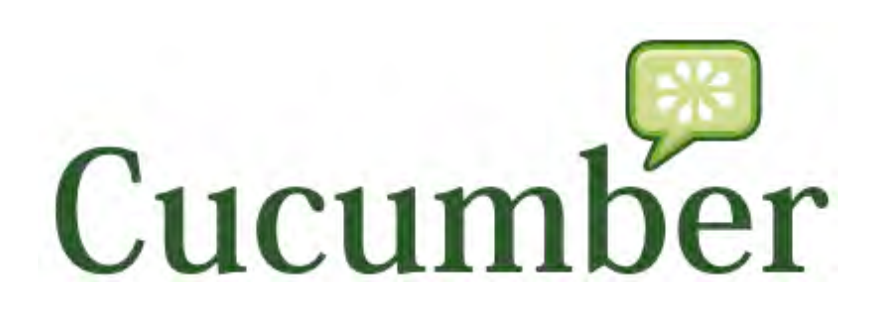

#### BDD tools

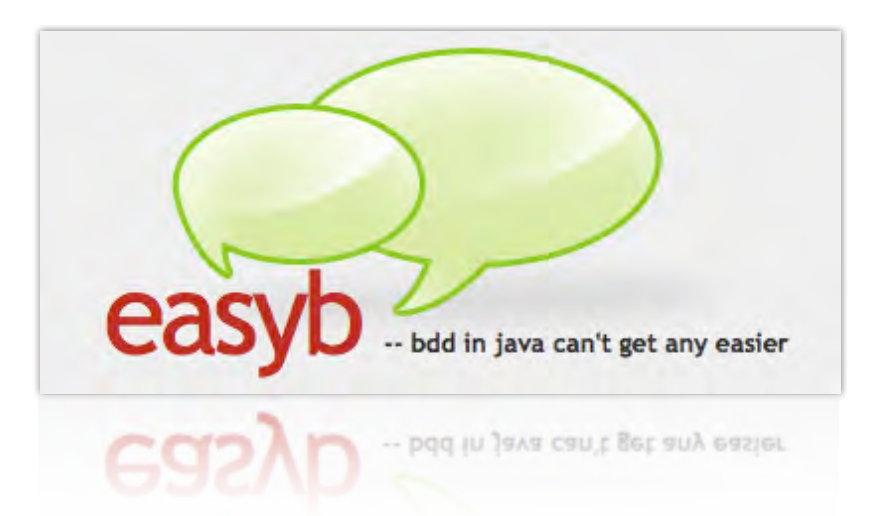

RSpec

#### Trader is alerted of status

Scenario: In order to ensure a quick response As a trader I want to monitor stock prices

Given a stock of symbol STK1 and a threshold of 15.0 When the stock is traded at price 5.0 Then the alert status is OFF When the stock is sold at price 11.0 Then the alert status is OFF When the stock is sold at price 16.0 Then the alert status is ON

Scenario: In order to ensure a quick response As a trader I want to monitor stock prices

Given a stock of <symbol> and a <threshold> When the stock is traded with <price> Then the trader is alerted with <status>

Examples: IsymbolIthresholdIpriceIstatusI ISTK1115.015.010FF1 ISTK1115.0111.010FFI ISTK1115.0116.010N

**JBehave** 

```
ea
                                                      -- bdd in java can't get any easier
                                                       bdd in java can't get any easier
given "an invalid zip code", {
  invalitycode = "22101"ł
and "given the zipcodevalidator is initialized", {
  zipvalidate = new ZipCodeValidator()}
when "validate is invoked with the invalid zip code", {
  value = zipvalidate.validate(invalidzipcode)
ł
then "the validator instance should return false", {
  value.shouldBe false
ŀ
```
# rspec via jruby

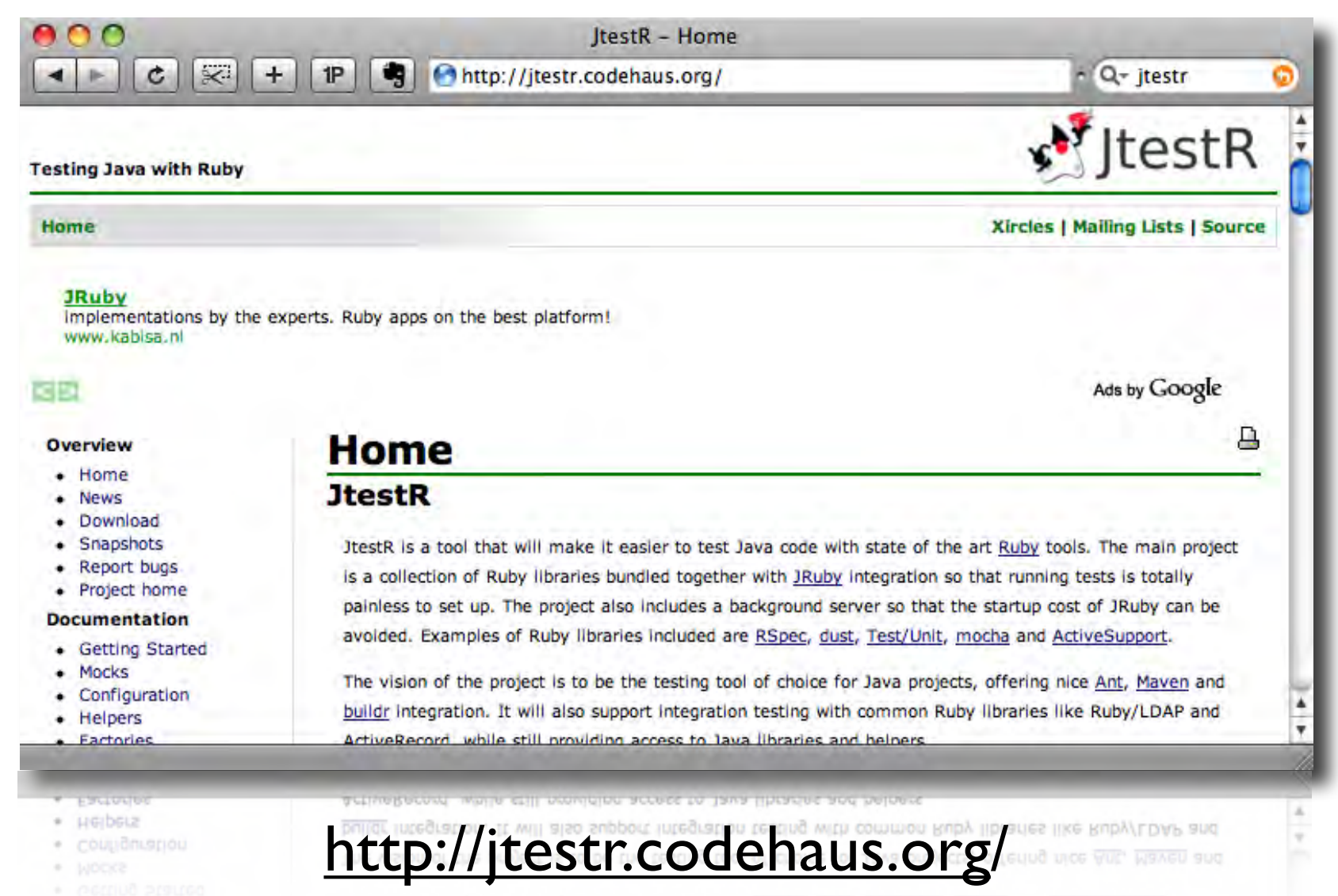

#### specification

```
describe Order do
 context "filling orders from warehouse" do
  it "removes inventory if in stock" do
    order = OrderImpl.new(TALISKER, 50)warehouse = mock("warehouse")warehouse.should_receive(:hasInventory).
      with(TALISKER, 50).and_return(true)
    warehouse.should_receive(:remove).with(TALISKER, 50)
```

```
order.fill(warehouse)
     order filled should be true
   end
end
end
```

```
describe Order do
context "filling orders from warehouse" do
  it "removes inventory if in stock" do
     order = OrderImpl. new(TALISKER, 50)warehouse = mock("warehouse")warehouse.should_receive(:hasInventory).
      with(TALISKER, 50).and_return(true)
     warehouse.should_receive(:remove).with(TALISKER, 50)
     order.fill(warehouse)
     order.filled.should be_true
   end
  it "should not fill order if not enough in stock" do
     order = OrderImpl. new(TALISKER, 50)warehouse = mock("warehouse")warehouse.should_receive(:hasInventory).
      with(TALISKER, 50).and_return(false)
     order.fill(warehouse)
     order.filled.should be false
   end
end
end
```
#### pretty results

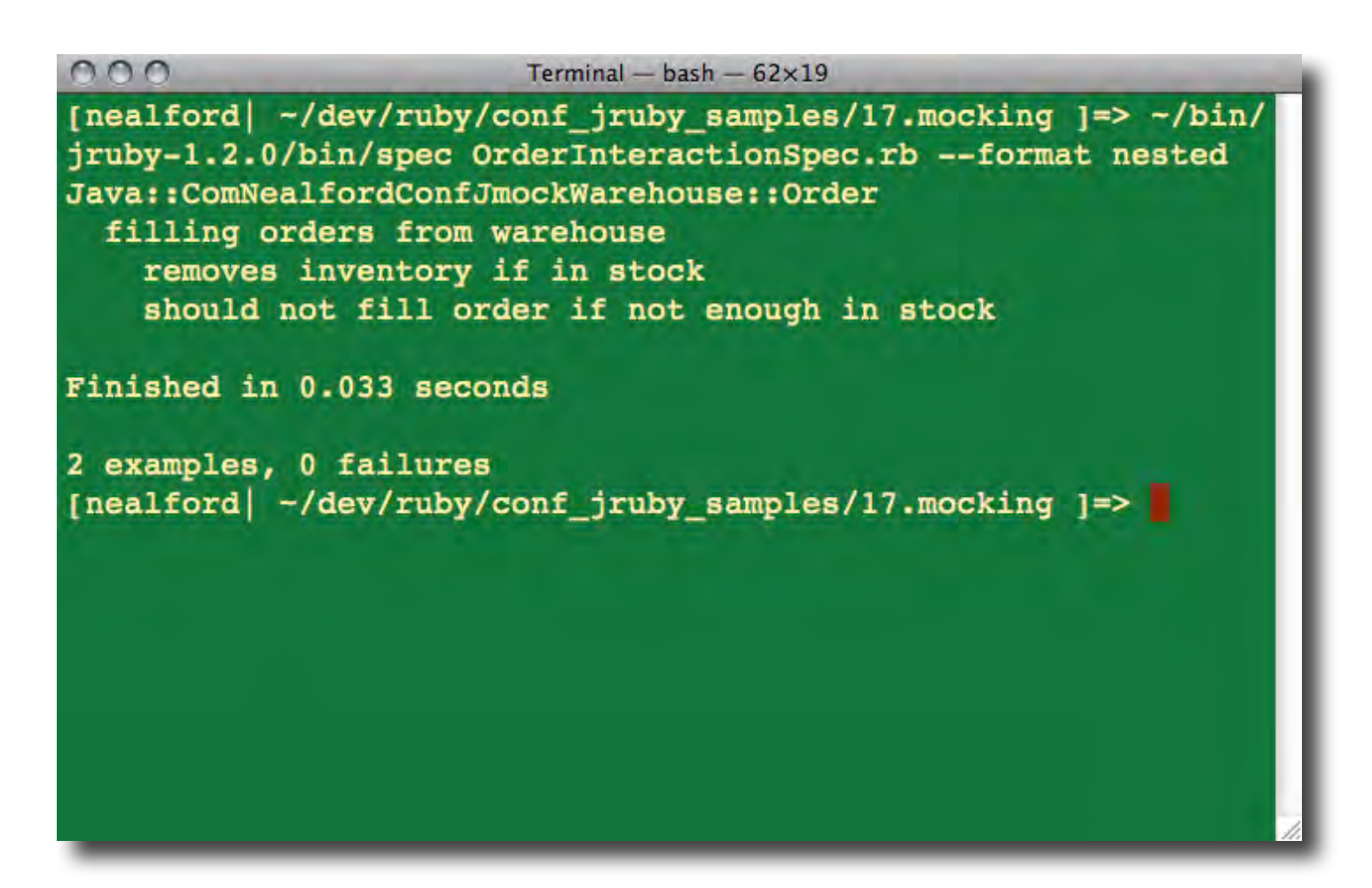

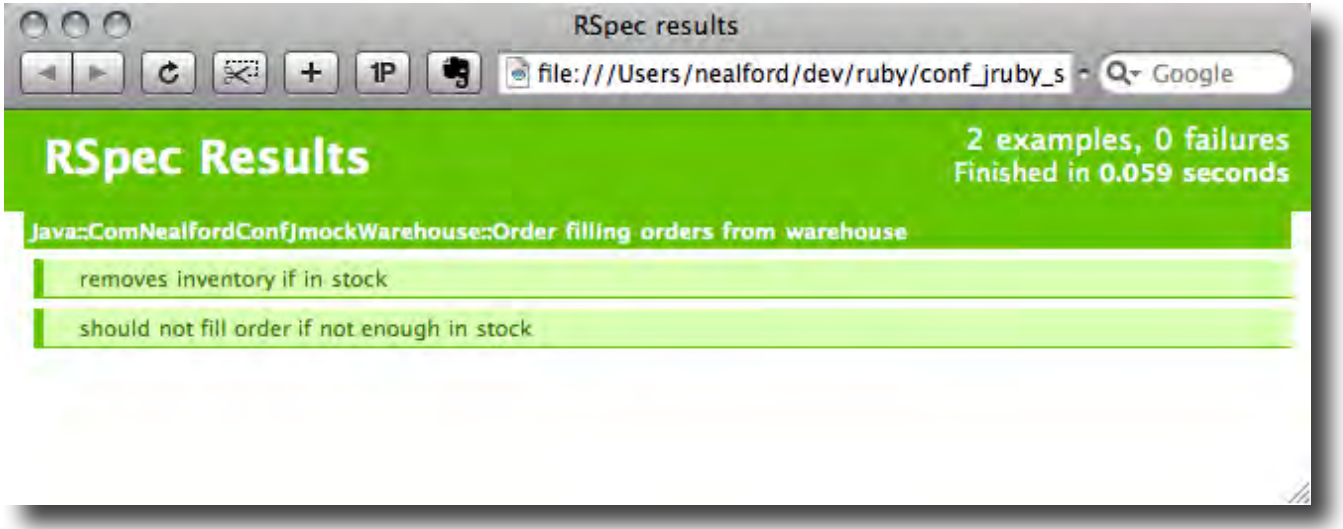

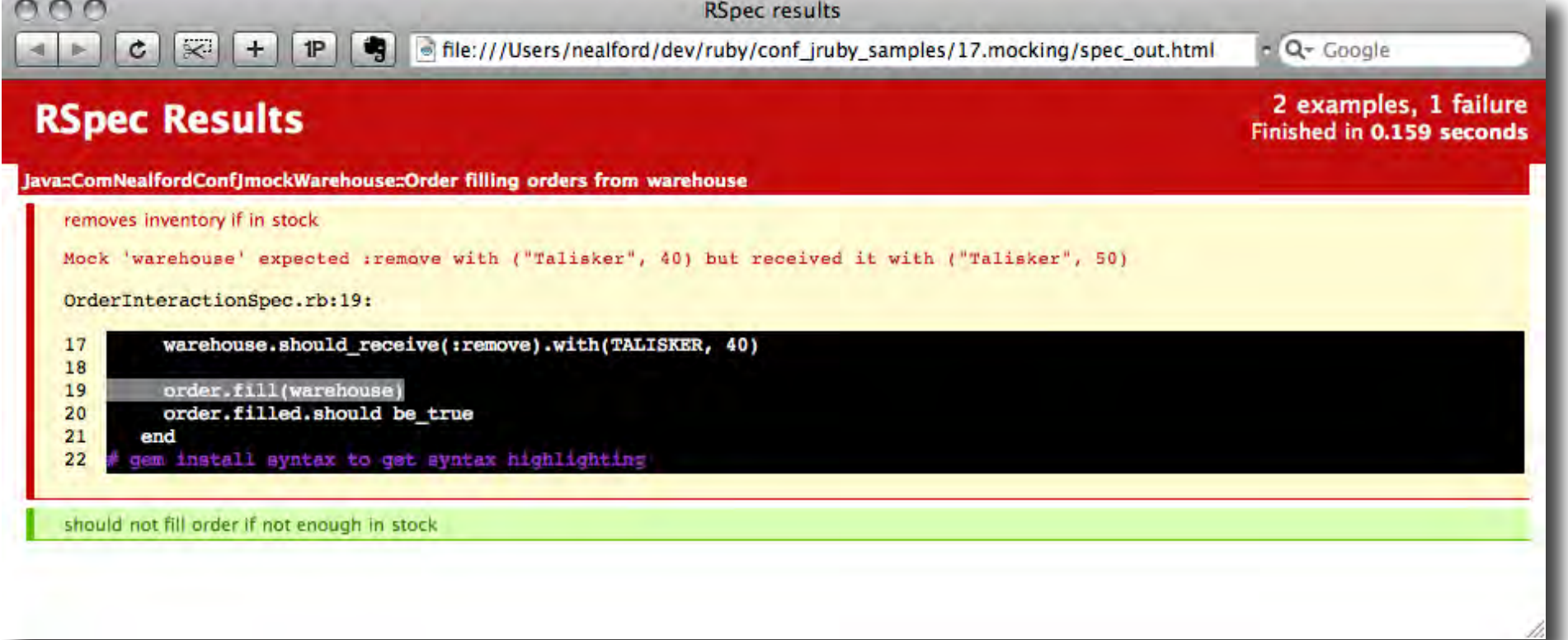

```
Before do
                                Cucumber
 @calc = Calculateend
After do
end
Given /I have entered (\dagger)^2 into the calculator/ do InI
 @calc.push n.to_i
end
When /I press (\wedge w_+) / do lopl
 @result = @calc.send op
end
Then /the result should be (.*) on the screen/ do Iresulti
 @result.should == result_to fend
```
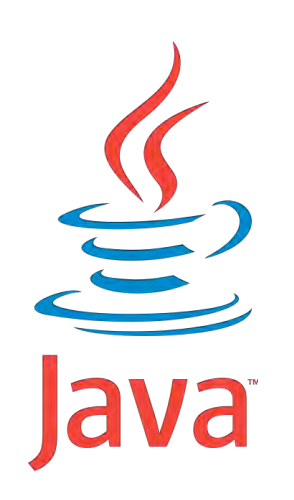

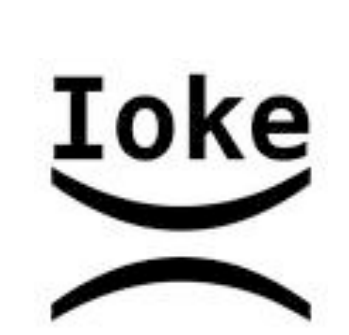

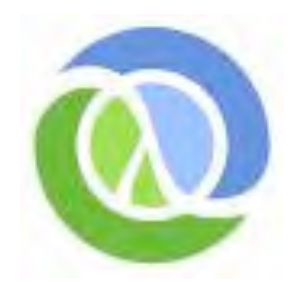

#### cuke4duke

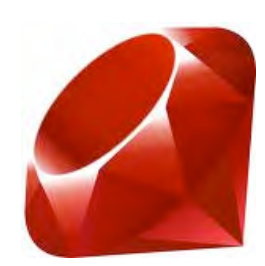

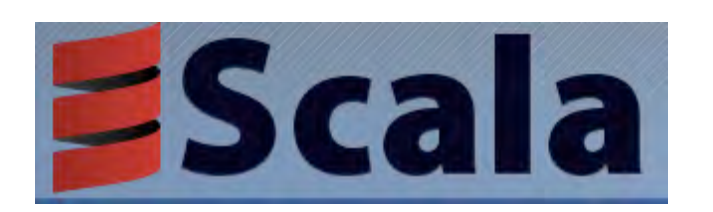

JavaScript

#### integration

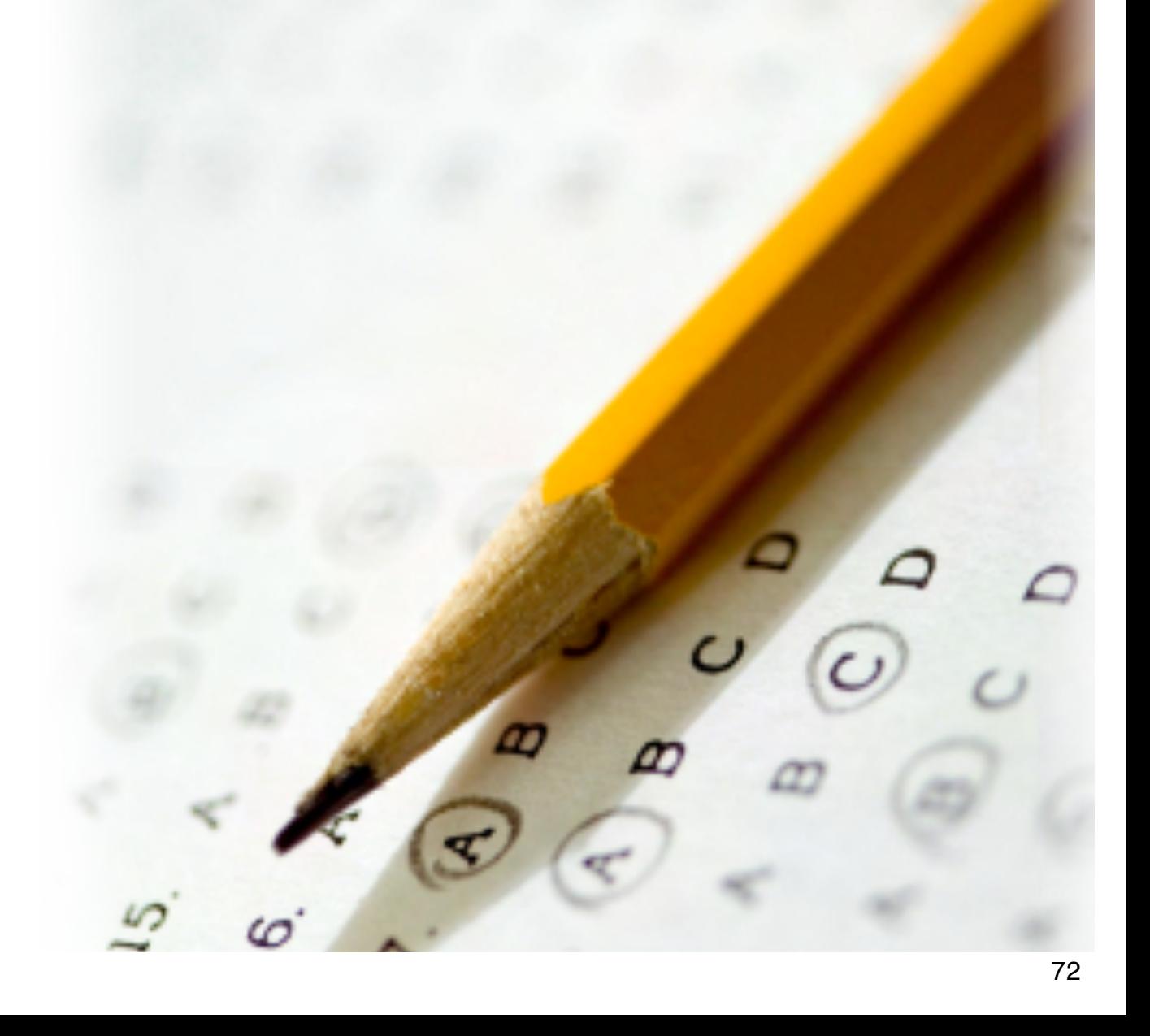
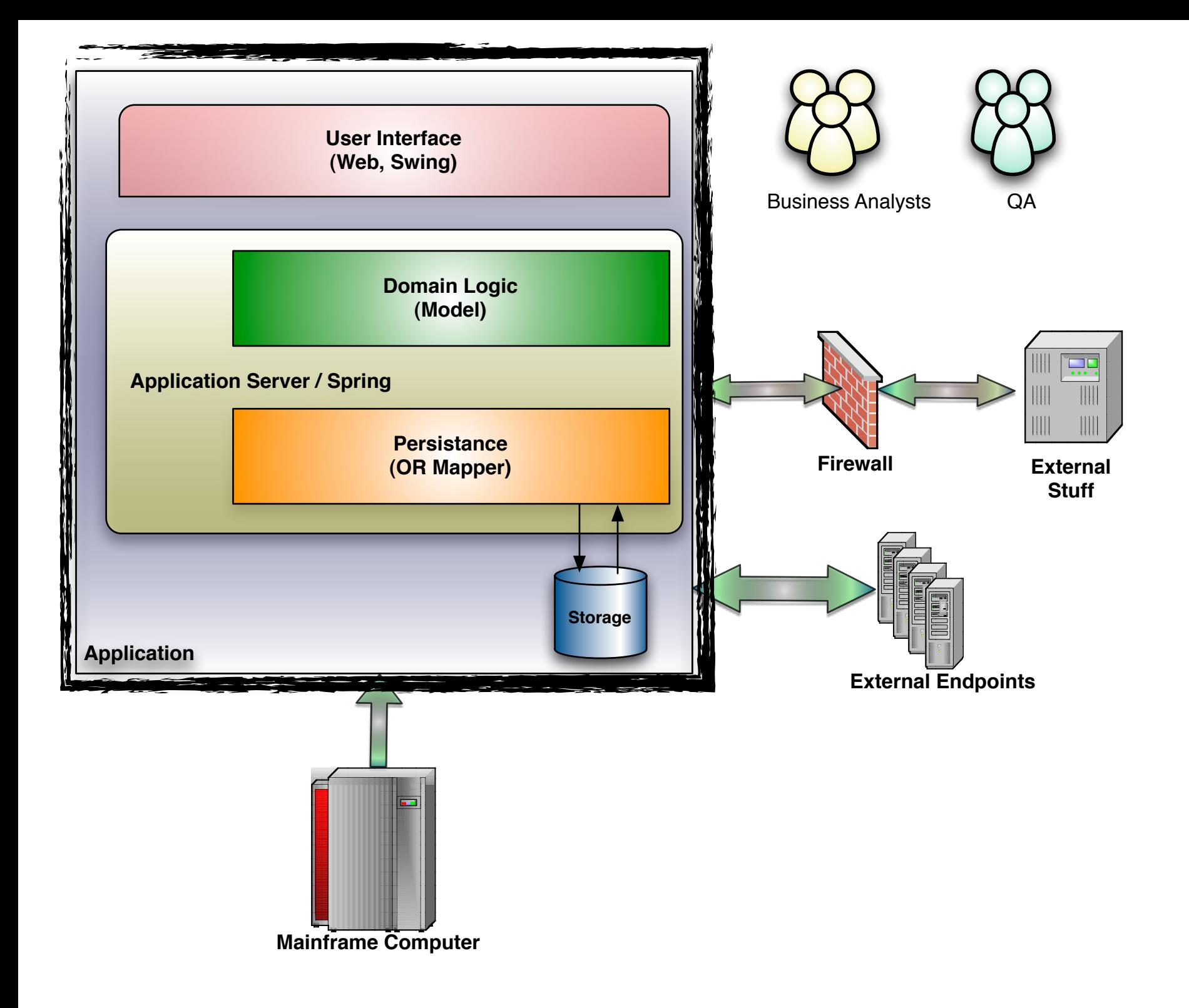

slow

fragile

use unit testing tools (not UAT)

# integration tests

very coarse grained

as late in the process as possible

## externals

**B** 

 $\mathbb{A}$ 

 $\overline{\mathbf{a}}$ 

e

E

้อ

้อ

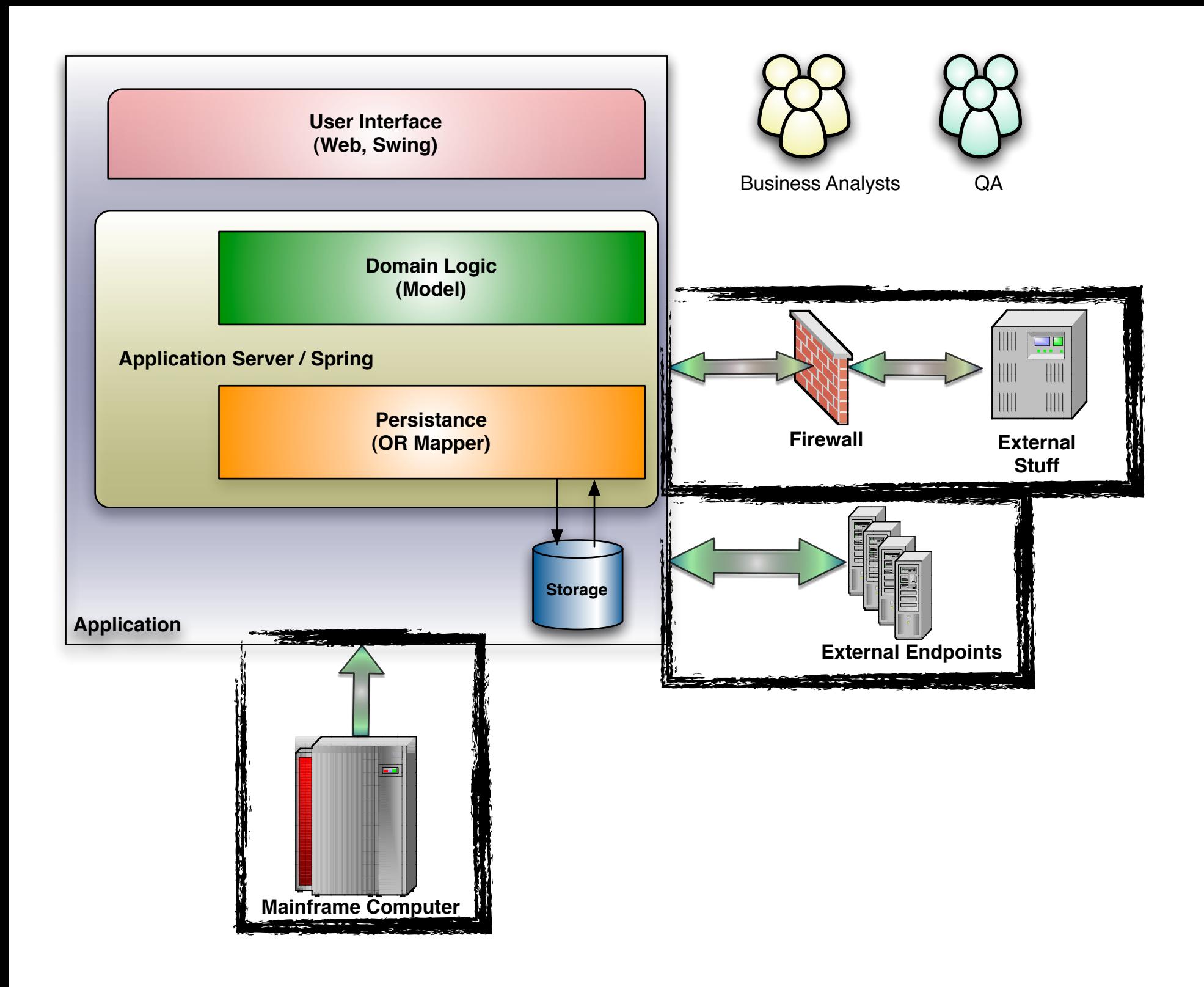

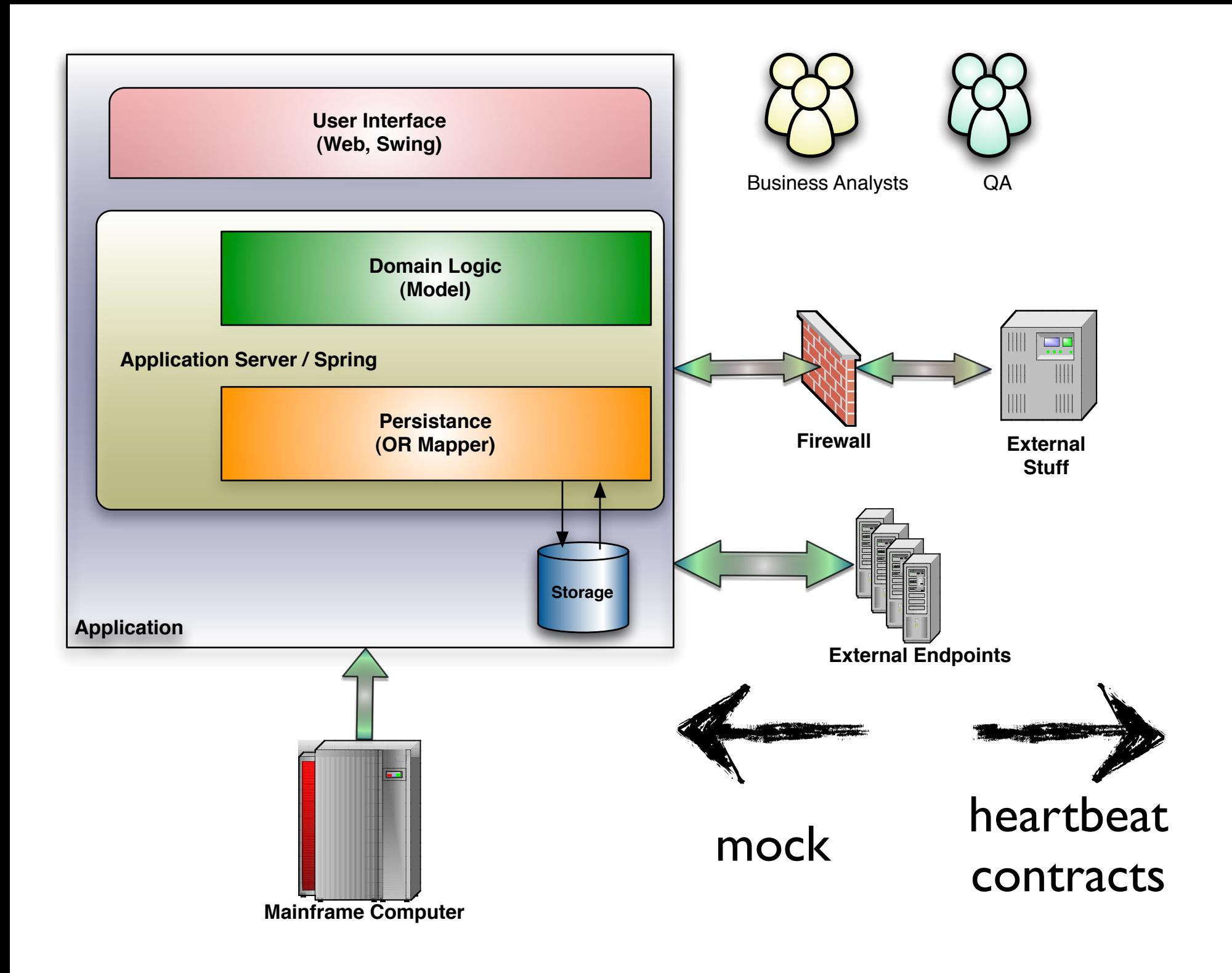

## externals

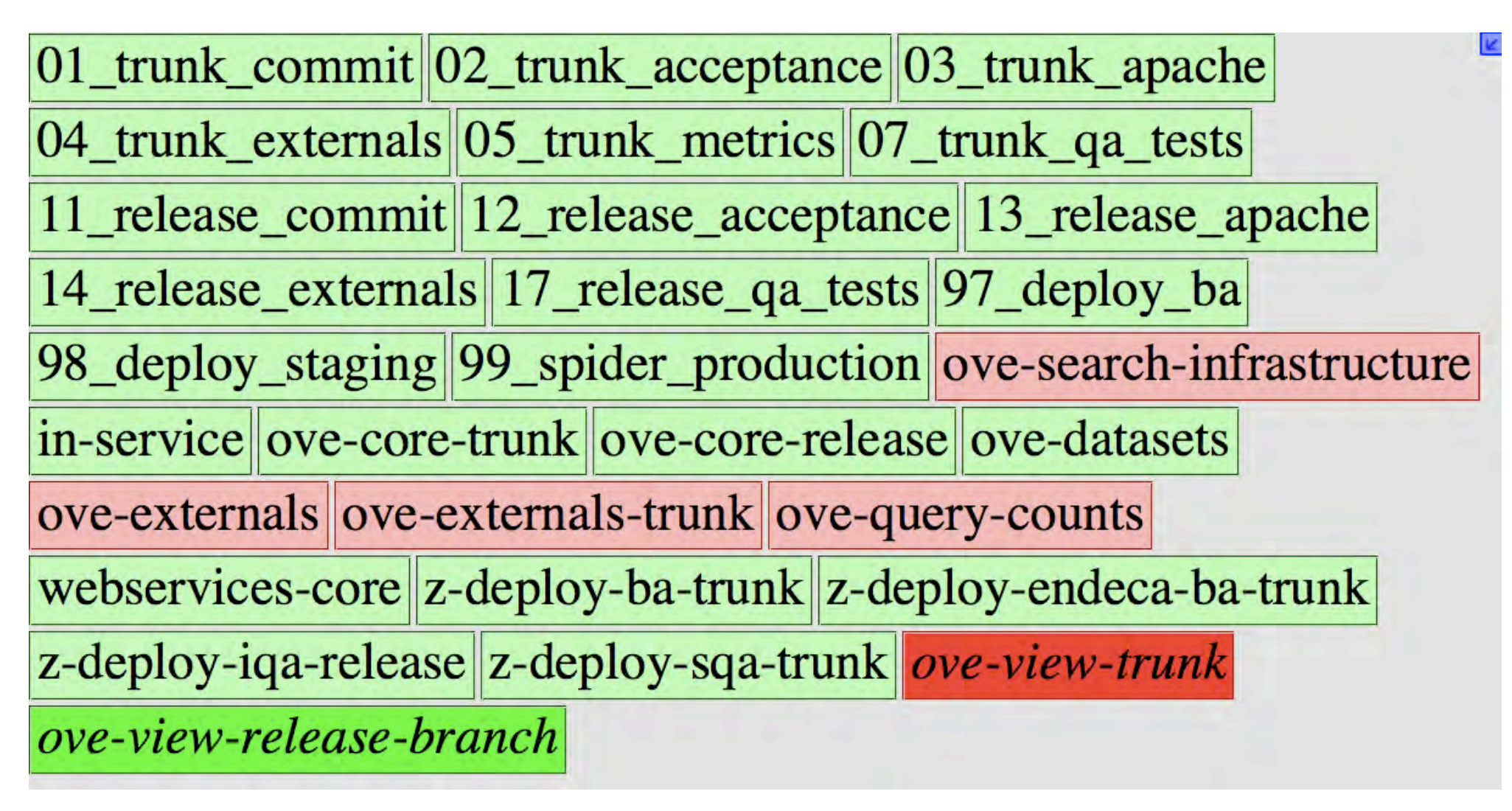

http://github.com/qxjit/cc\_board/

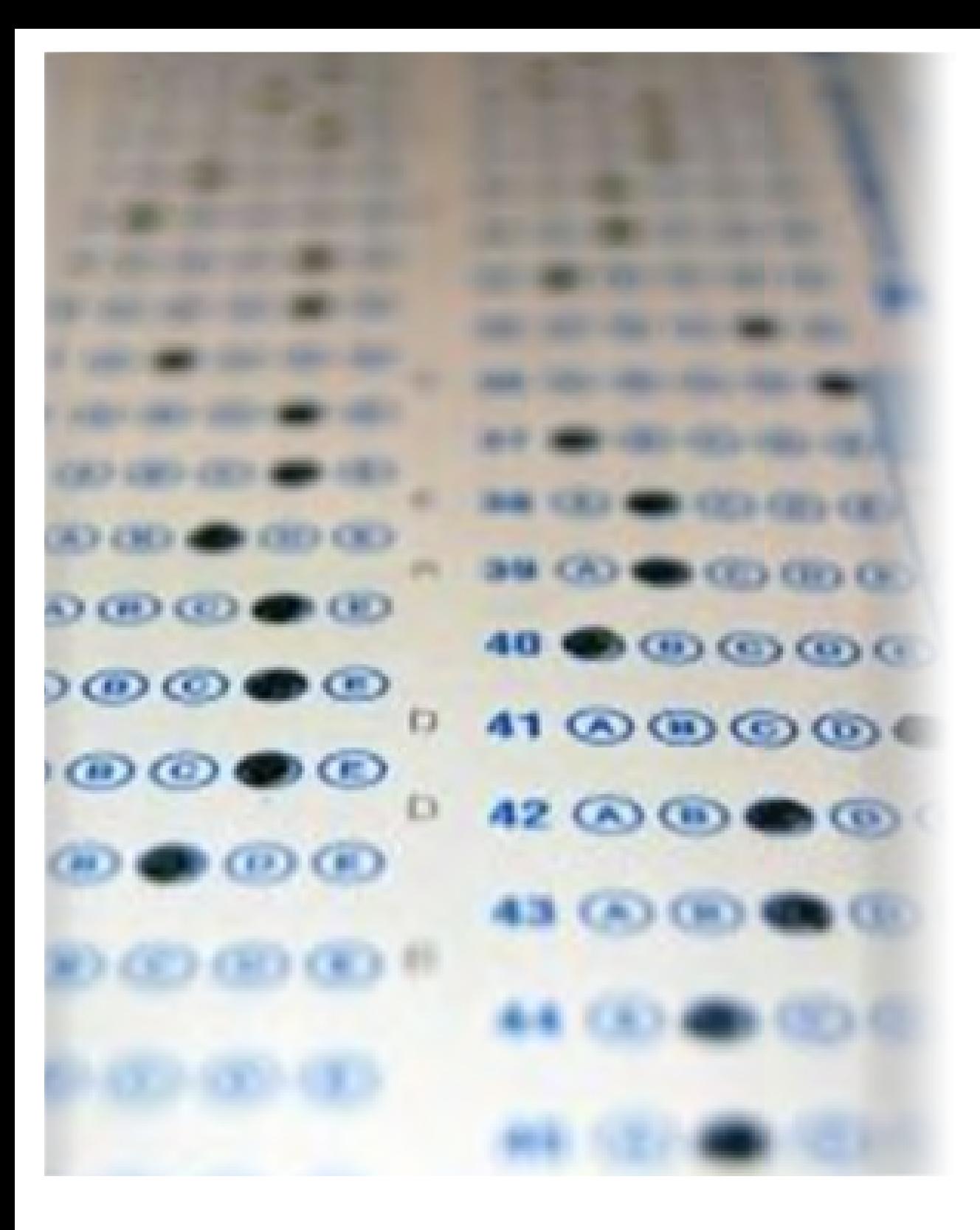

## user interface

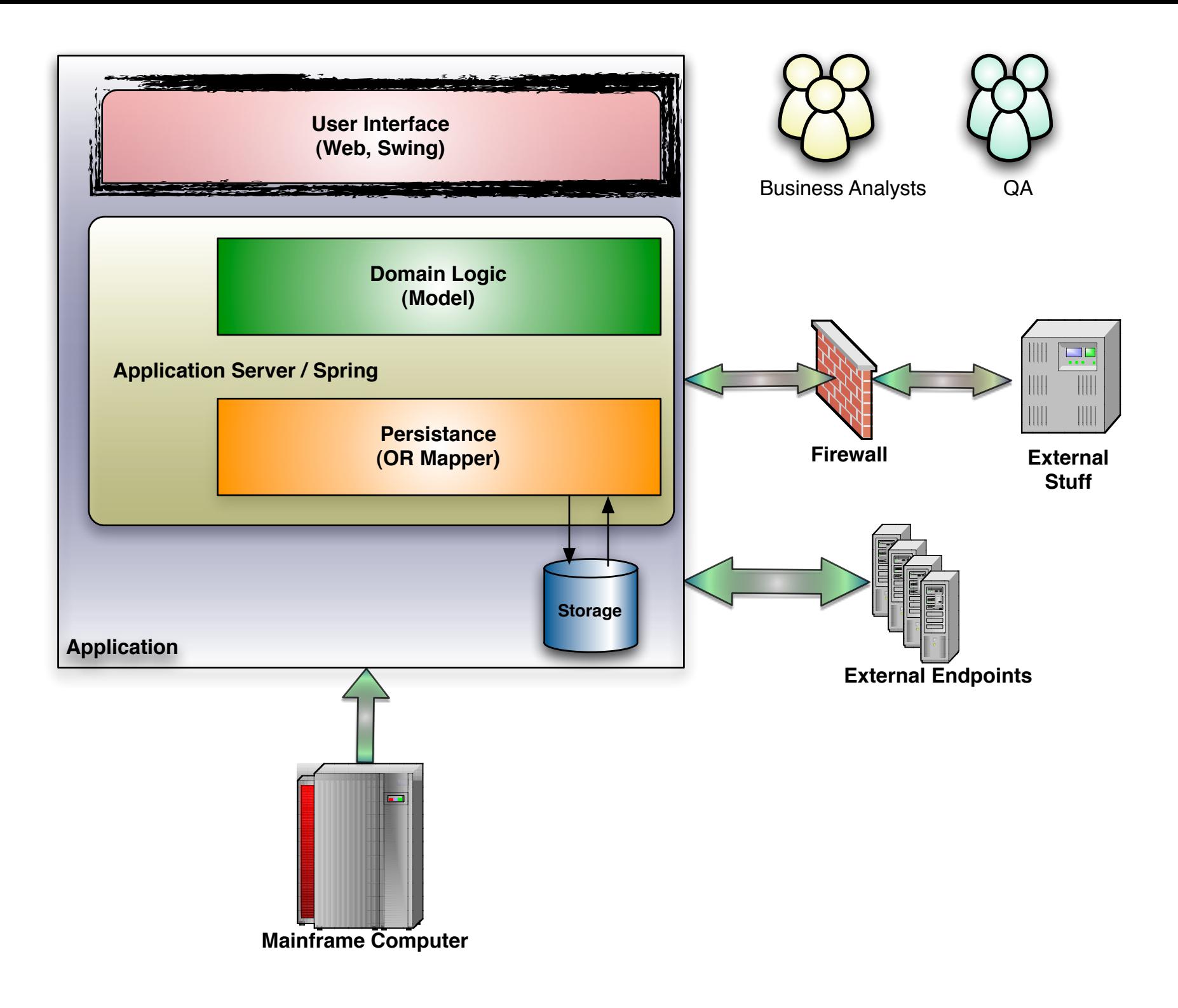

### JavaScript is real code!

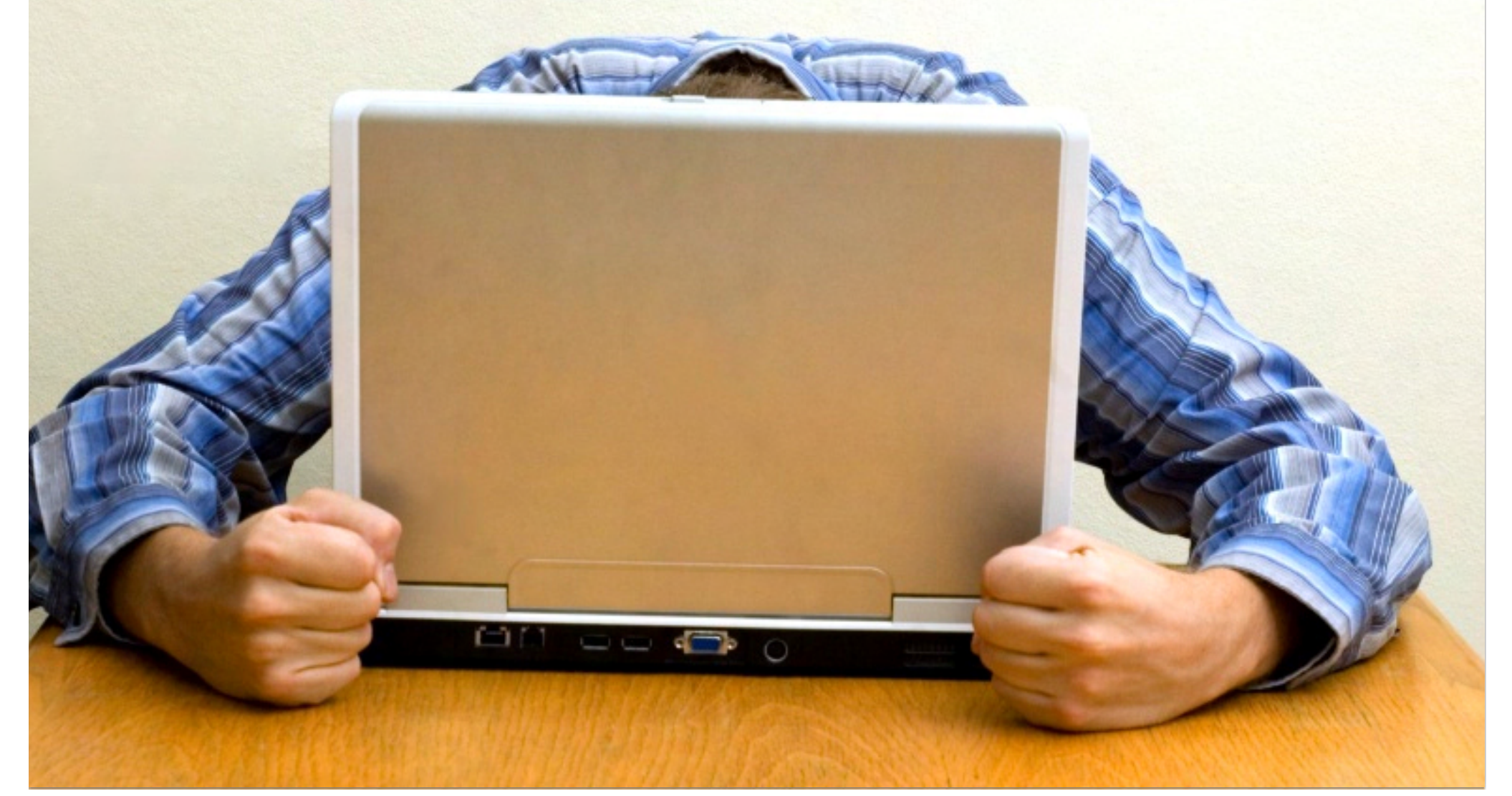

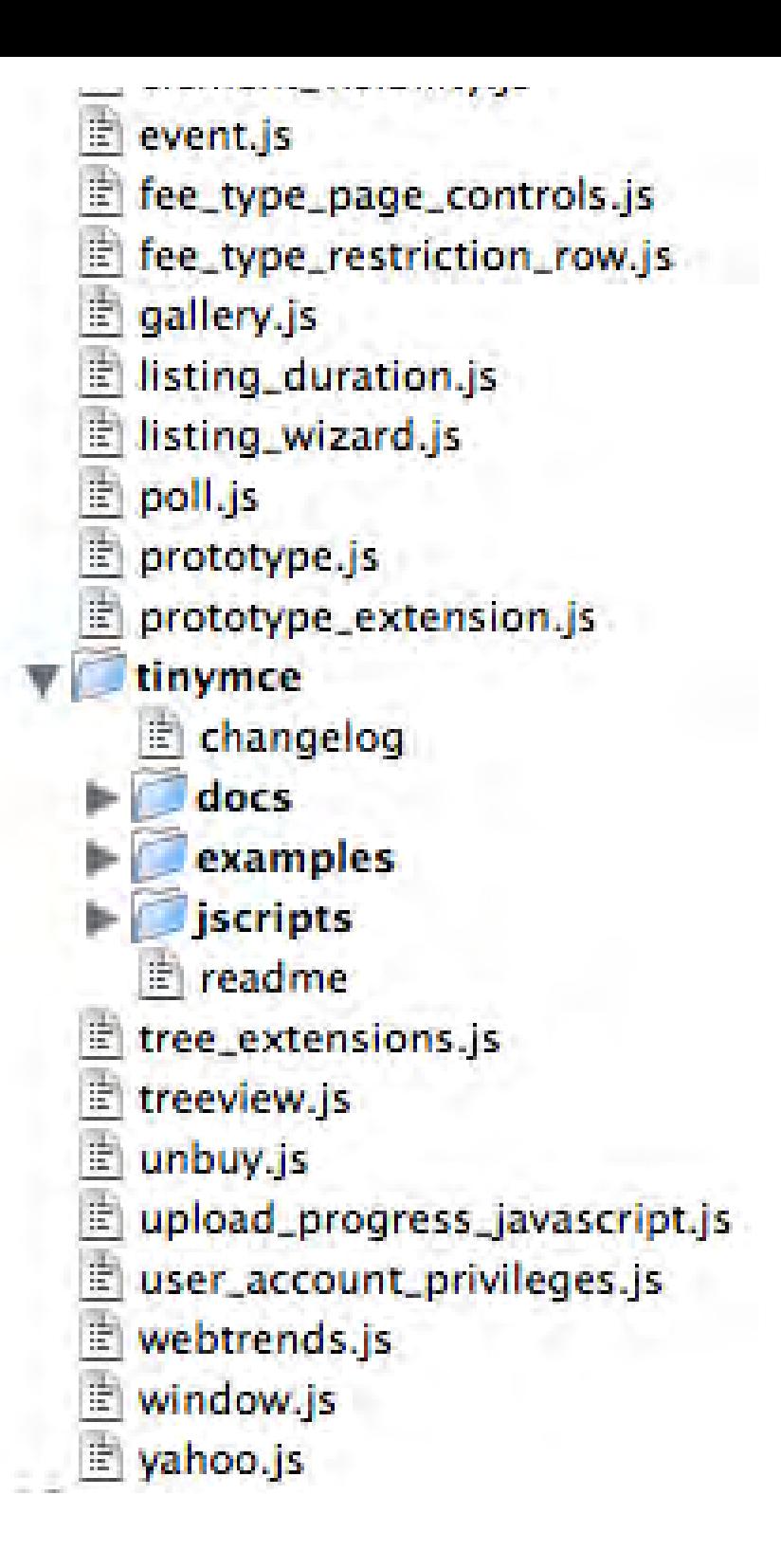

```
function getFactorsFor(theNum) {
  if (thelum < 2)return 0:
 var listOfFactors = new Array();
  if (the Num == 2) {
   listOfFactors[0] = 1;
    return listOfFactors;
  ŀ
  listOfFactors[0] = 1;listOfFactors[1] = theNum;var index = 2;
  for (i = 2; i <math>Math.sqrt(theNum) + 1; i++)if (the Num % i == 0) {
        var addIt = true:
        for (j = 0, j < 1 istOfFactors length; j++)if (listOfFactors[i] == i) {
              addIt = false;break:
            Ŧ
          if (addIt)listOfFactors[index++] = i;if (i := \text{theNum } / i)listOfFactors[index++] = theNum / i;}
 return listOfFactors;
ŀ
```

```
function sumOfFactors(num) {
 var sum = 0;
 var factorsOfNum = getFactorsFor(num);for (i = 0; i < factorsOfNum length; i++) {
    sum \leftarrow factorsOfNum[i];
  return sum;
ł
function isPerfect(number) {
  return sumOfFactors(number) - number == number;ł
```

```
function test_Proper_factors_for_abundant_number() {
 var expected = new Array(1, 12, 2, 6, 3, 4);
 var returned Factors = getFactorsFor(12);
 assertEquals("length is correct", expected.length, returnedFactors.length);
 for (i = 0; i < expected. length; i++)assertEquals("array match failed", expected[i], returnedFactors[i]);
ŀ
function test_Proper_factors_for_prime_number() {
 var expected = new Array(1, 17);
 var returned Factors = getFactorsFor(17);
 assertEquals("length is correct", expected.length, returnedFactors.length);
 for (i = 0; i < expected. length; i++)assertEquals("array match failed", expected[i], returnedFactors[i]);
Ŧ
function test_Proper_factors_for_deficient_number() {
 var expected = new Array(1, 9, 3);
 var returned Factors = getFactorsFor(9);
 assertEquals("length is correct", expected.length, returnedFactors.length);
 for (i = 0; i < expected. length; i++)assertEquals("array match failed", expected[i], returnedFactors[i]);
ŀ
```
## stand-alone test

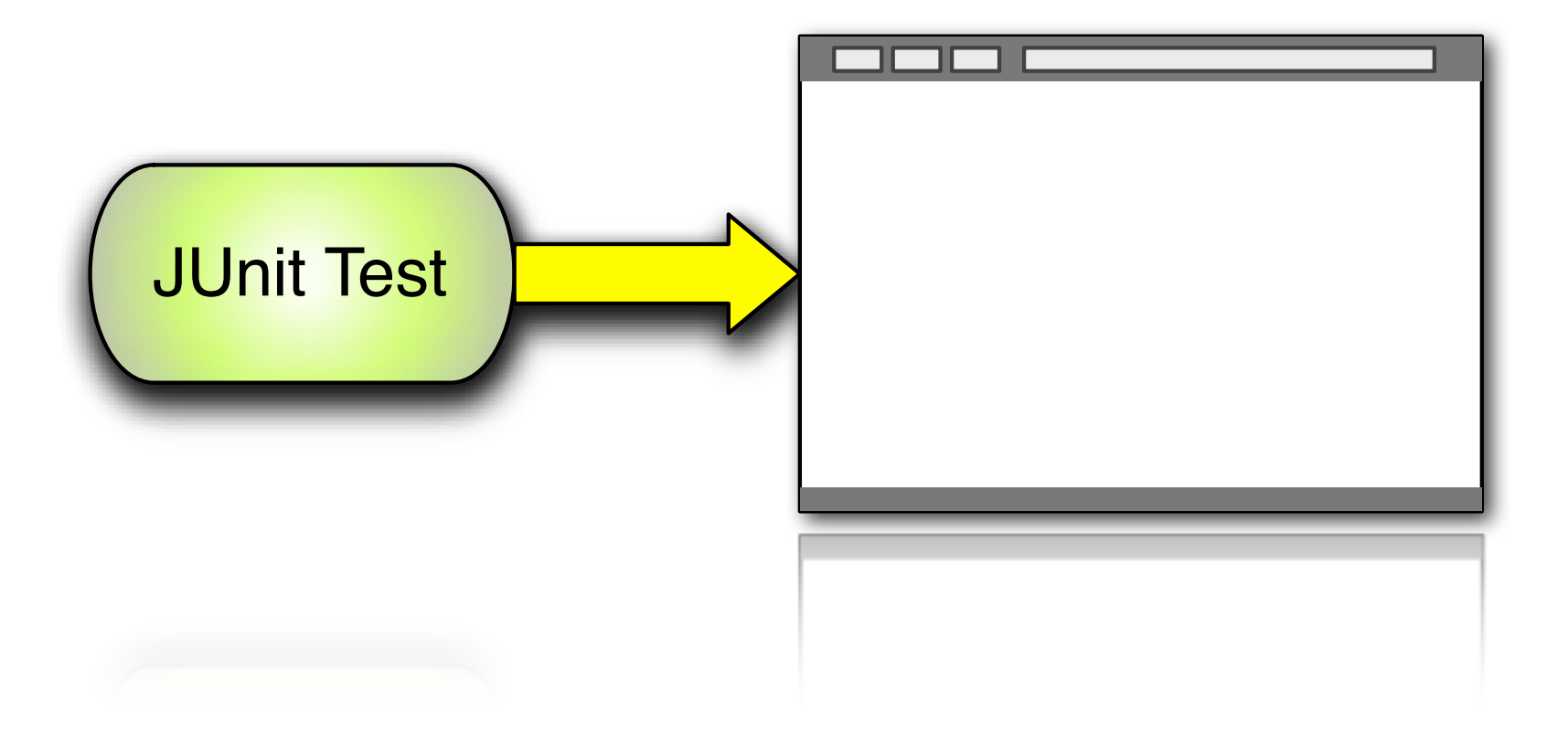

## distributed test

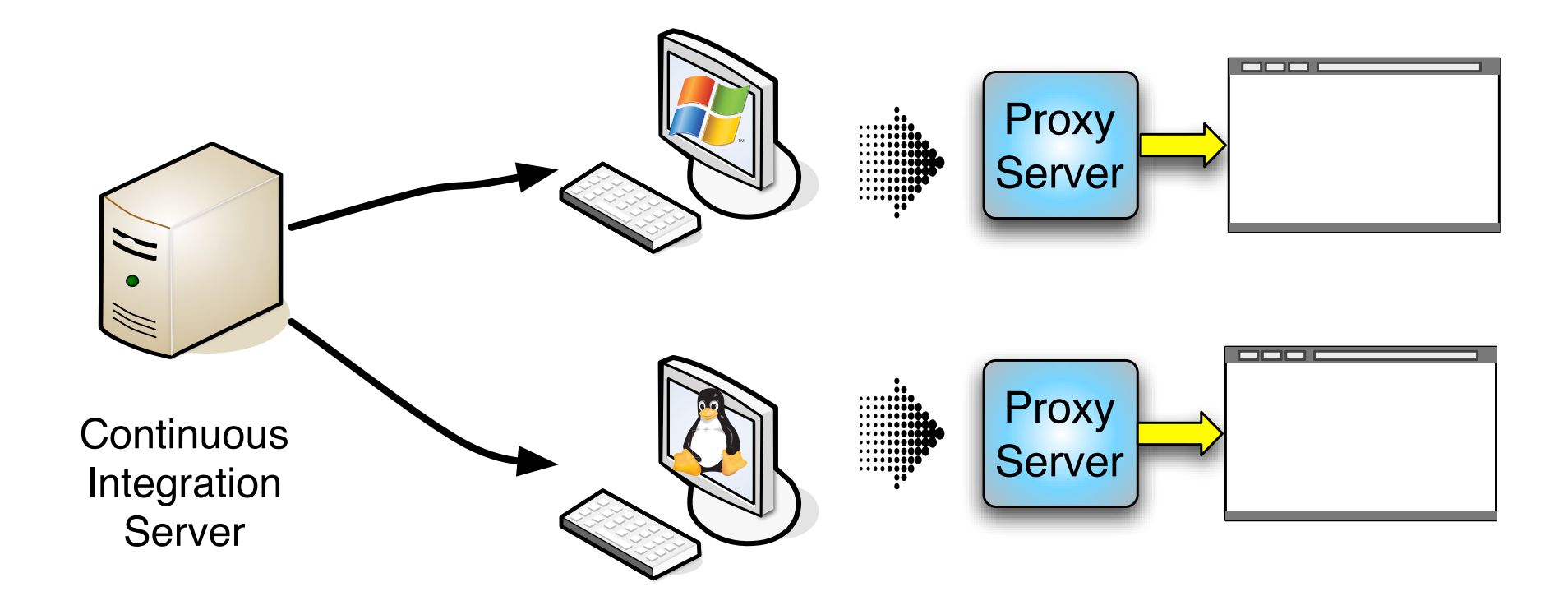

# mocking javascript

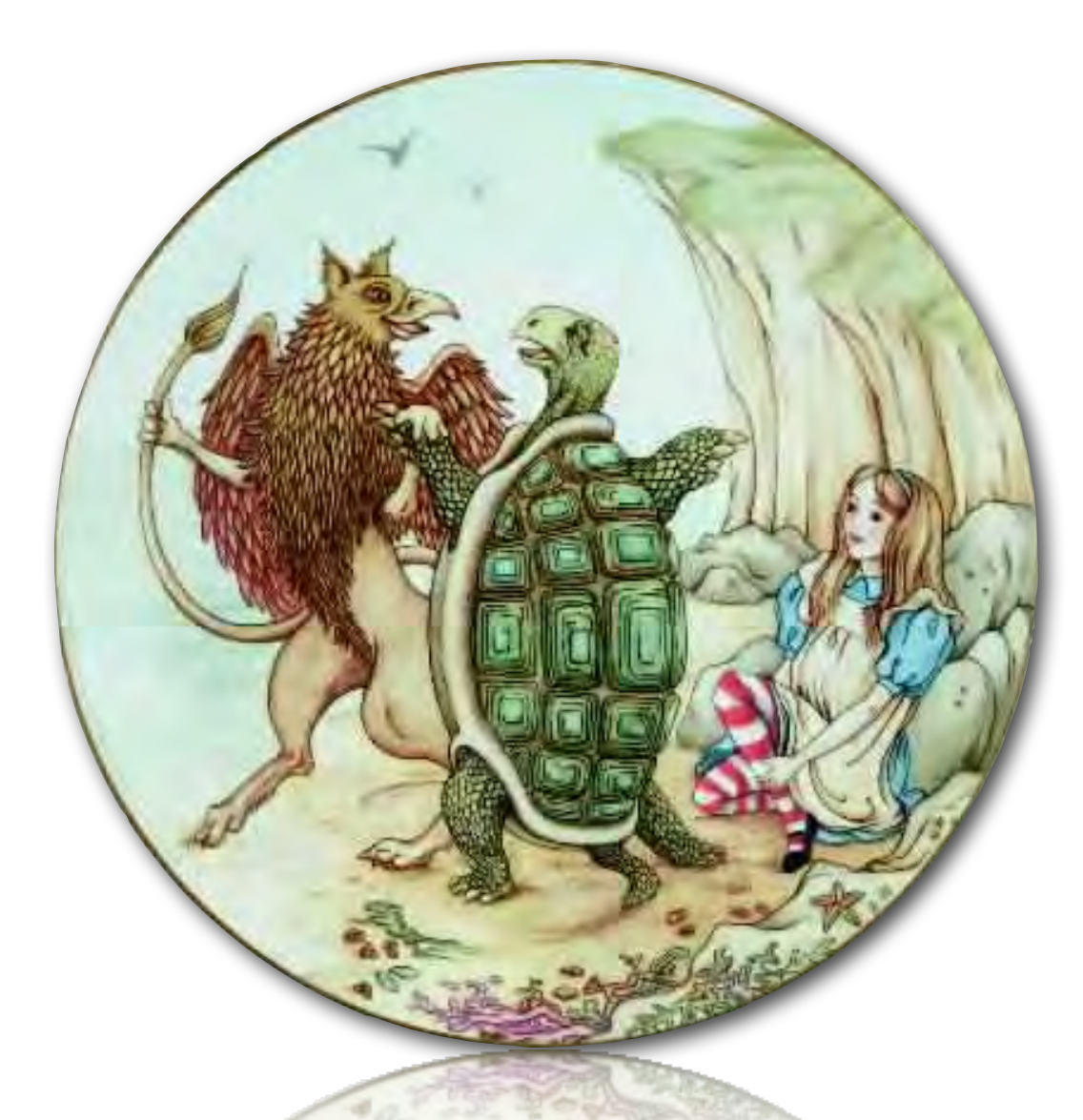

```
function validateEmail(field) {
   if (field.value.match(/[A-Za-z]+_[A-Za-z]+@[A-Za-z]+\.org/) == null) {
       new Effect.Highlight(field.id, {startcolor:'#FF0000', endcolor:'#FFFFFF'});
   ł
}
```
#### step 1: know what you are testing

```
function validateEmail(field) {
   if (field.value.match(/[A-Za-z]+_[A-Za-z]+@[A-Za-z]+\.org/) == null) {
        setColorToRed(field);
    ŀ
ł
function setColorToRed(field) {
   new Effect.Highlight(field.id. {startcolor:'#FF0000', endcolor:'#FFFFFF'});
ŀ
```
#### step 2: don't test what you don't have to

```
<html><head><title></title>
<script language="JavaScript" src="./app/jsUnitCore.js" ></script>
<script language="JavaScript" src="tdd_valid_email.js" ></script>
<script language="JavaScript">
  function testInvalidEmail() {
    function Email() { this value = "blah_blah@..."; }
    email = new Email();
    email.value = "blank";var called = false;
    setColorToRed_Corig = setColorToRedsetColorToRed = function(field) { called = true; }
   validateEmail(email);
    setColorToRed = setColorToRed_Orig;assert(called);
Ŧ
\langlescript>
\langle/head>
<body></body></html>
```
# headless JavaScript testing

### blue-ridge http://github.com/relevance/blue-ridge

```
require("spec_helper.js");
require("../../public/javascripts/application.js");
Screw.Unit(function() {
  describe("Your application javascript", function() {
    it("does something", function() {
      expect("hello").to(equal, "hello");
    \mathcal{D};
    it("accesses the DOM from fixtures/application.html", function() {
      expect($('.select_me').length).to(equal, 2);
    \mathcal{D};
 \mathcal{D};
\});
```
pros:

fast!

easier to continually integrate

# headless?

cons:

only as good as your mocks not running in a browser

## user acceptance

 $\overline{O}$ 

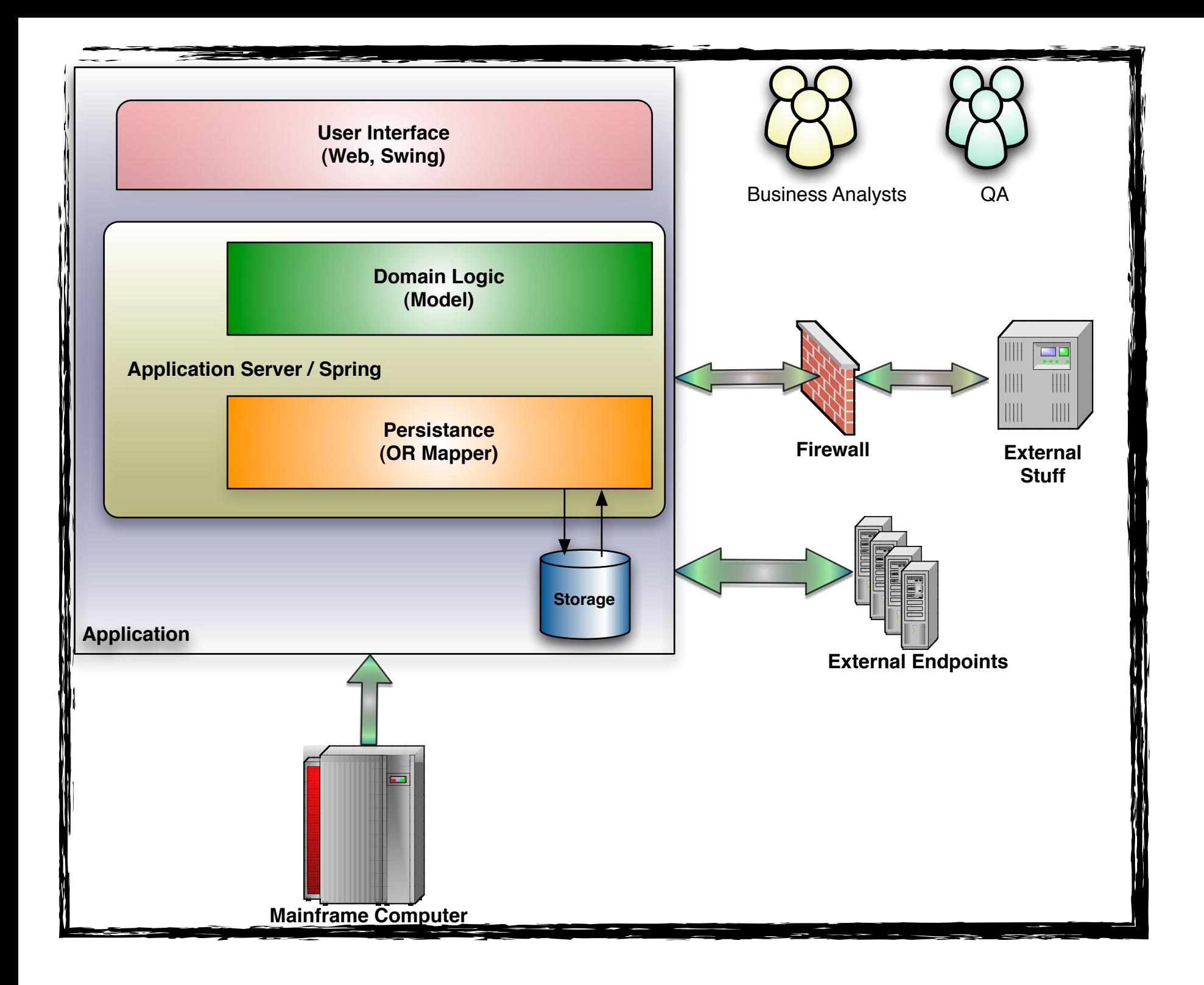

## user acceptance tests

#### top to bottom, left to right: *everything!*

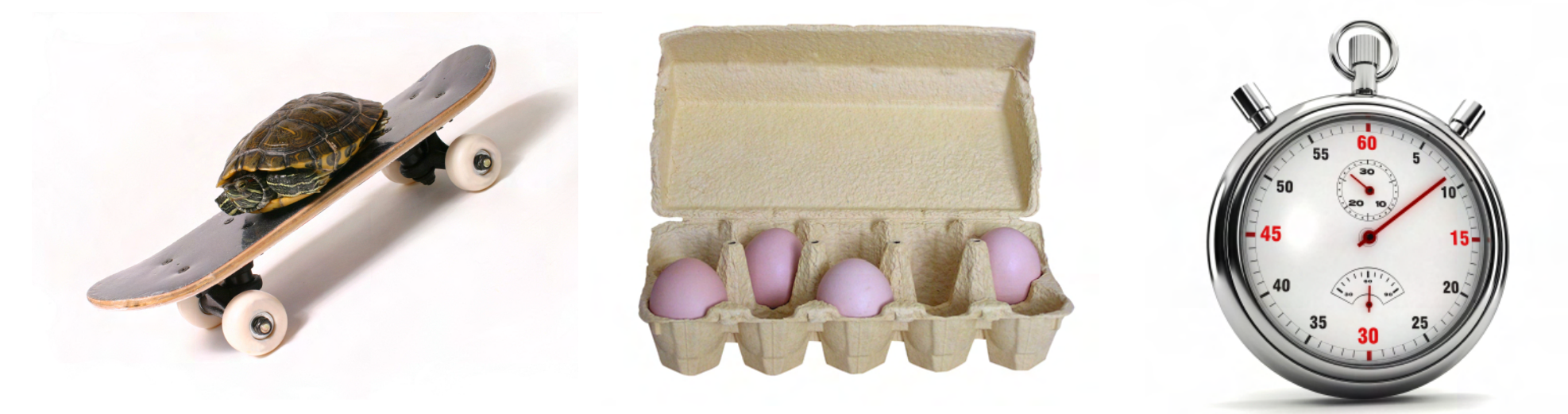

as late as possible in the development process

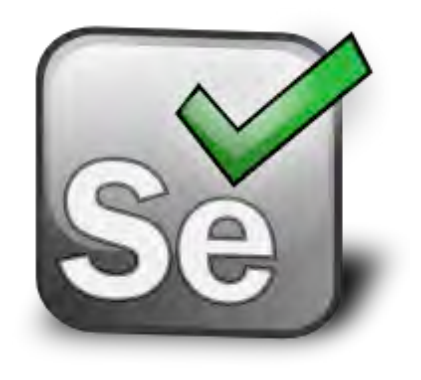

http://seleniumhq.org/

### open source UAT tool for web applications

works in all browsers

for all types of web applications

side project Selenium IDE provides recorder

state-of-the-art UAT testing

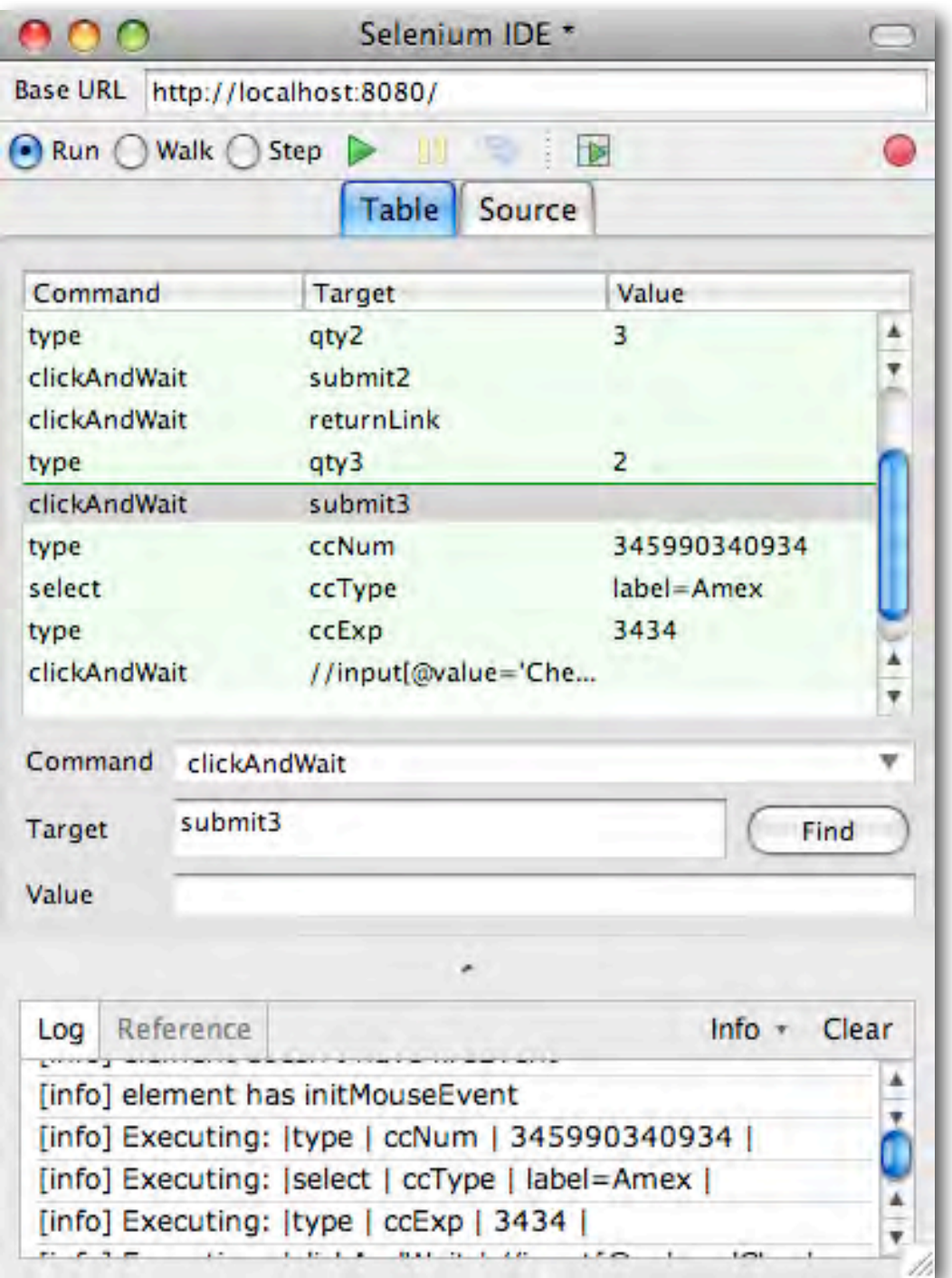

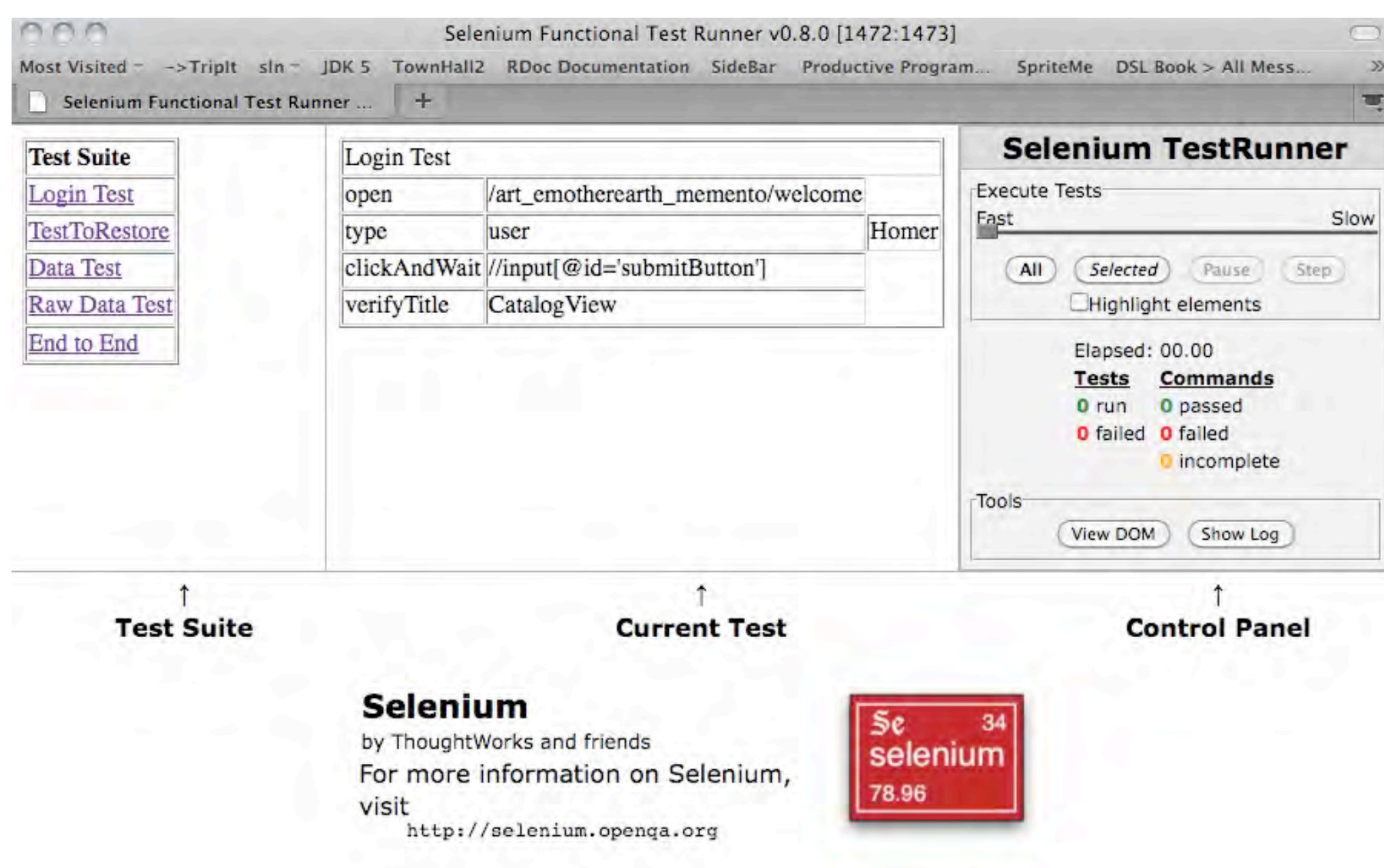

99

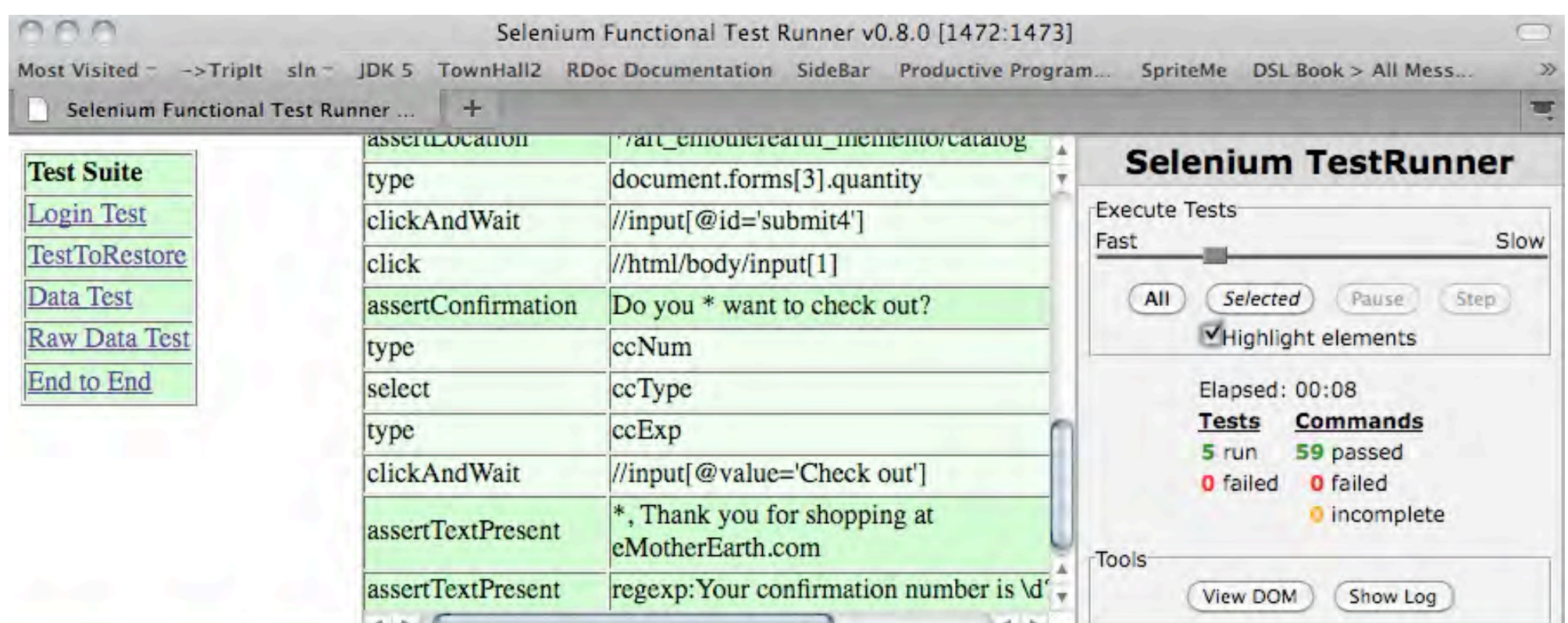

#### Homer, Thank you for shopping at eMotherEarth.com

Your confirmation number is 658

Click here to return to the store

## test runner mode

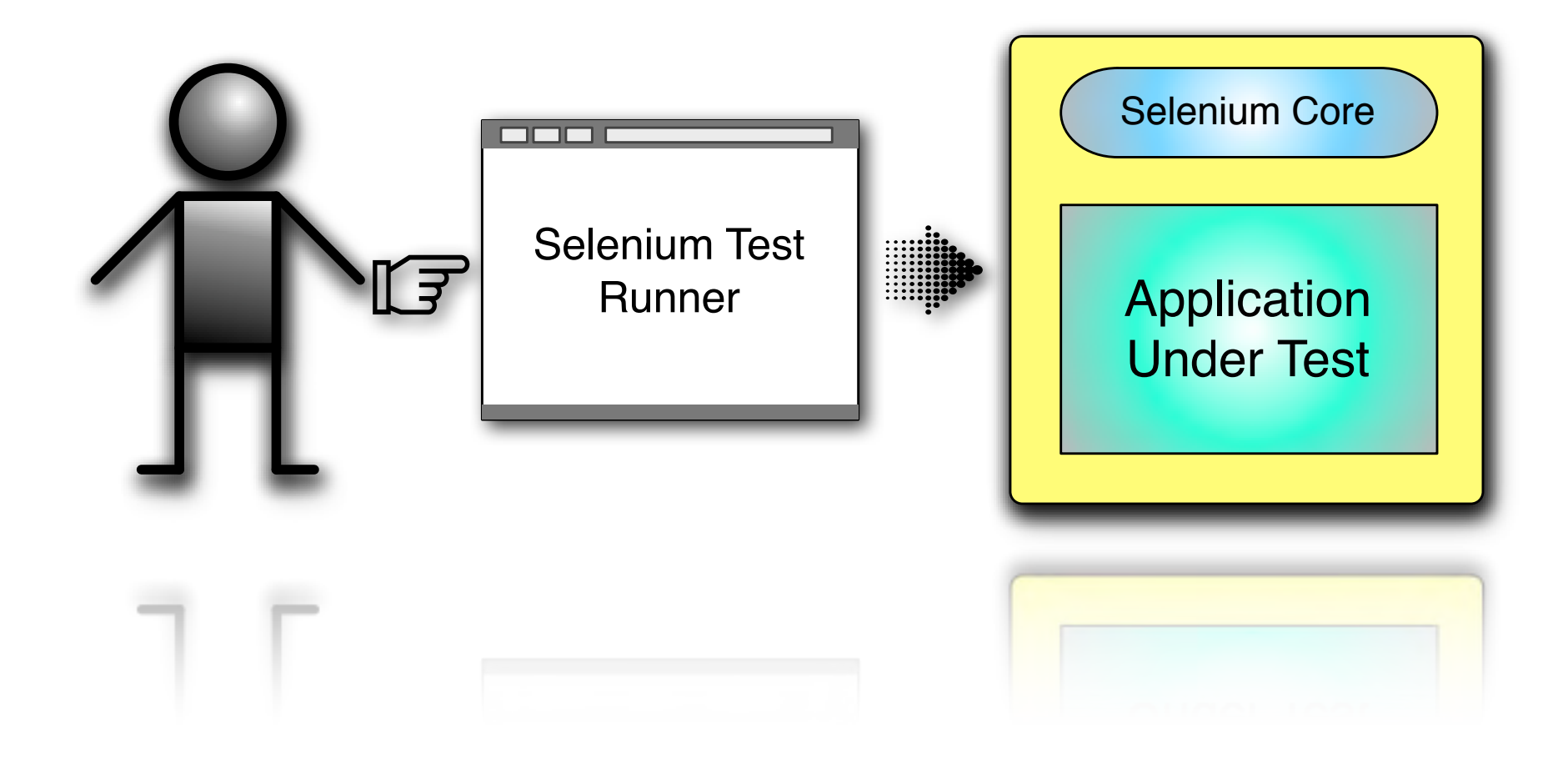

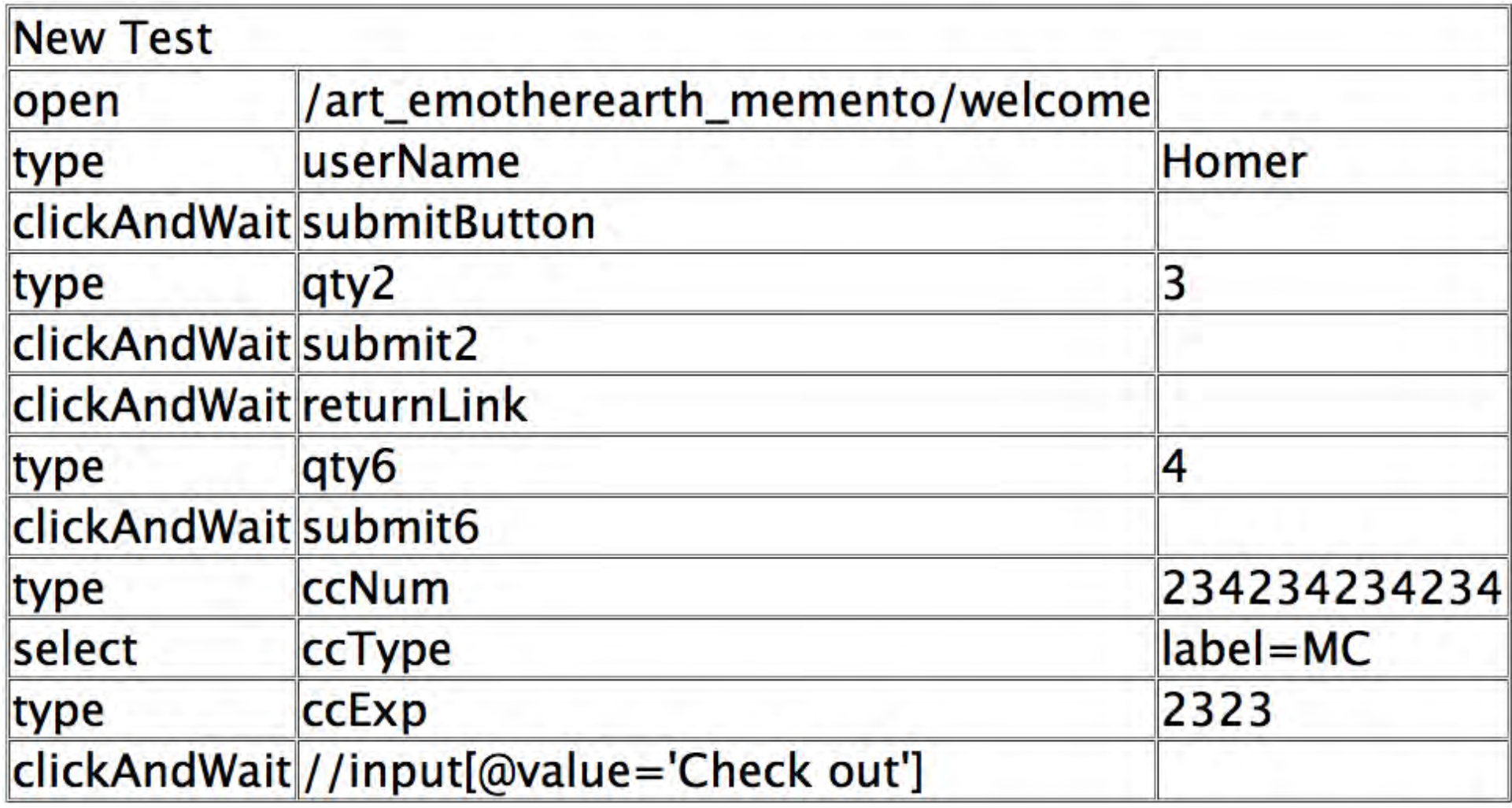

## remote control

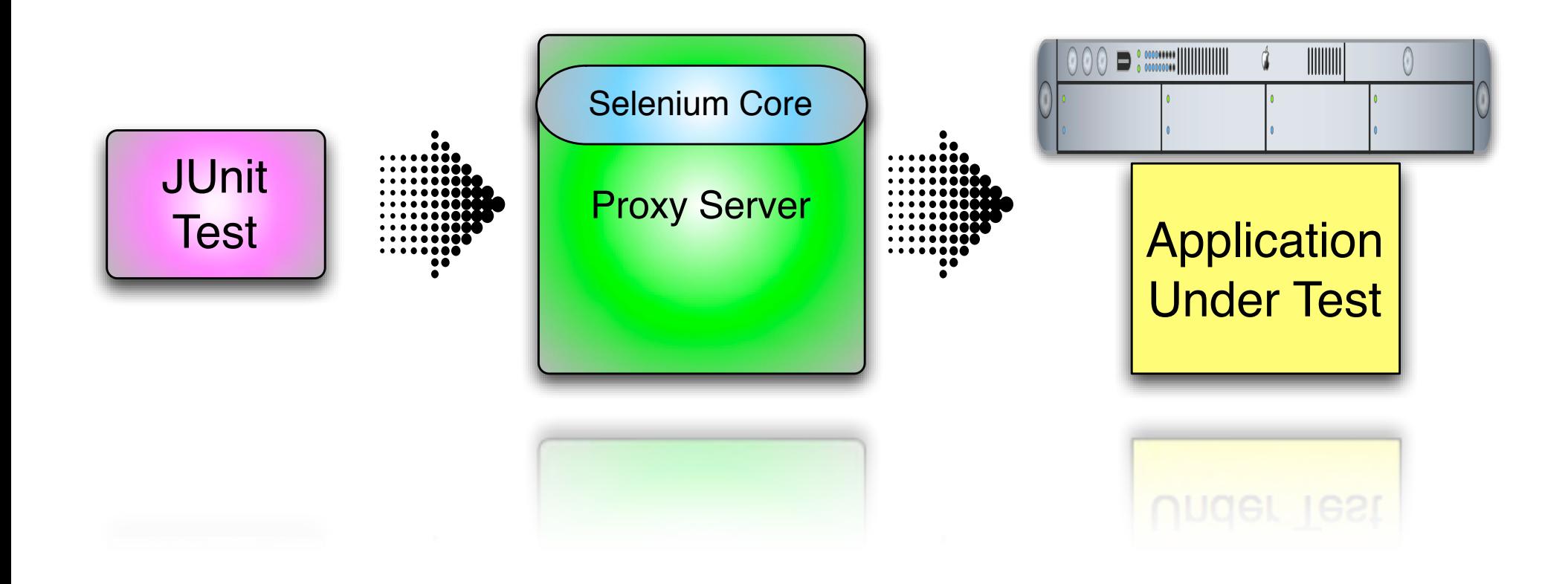

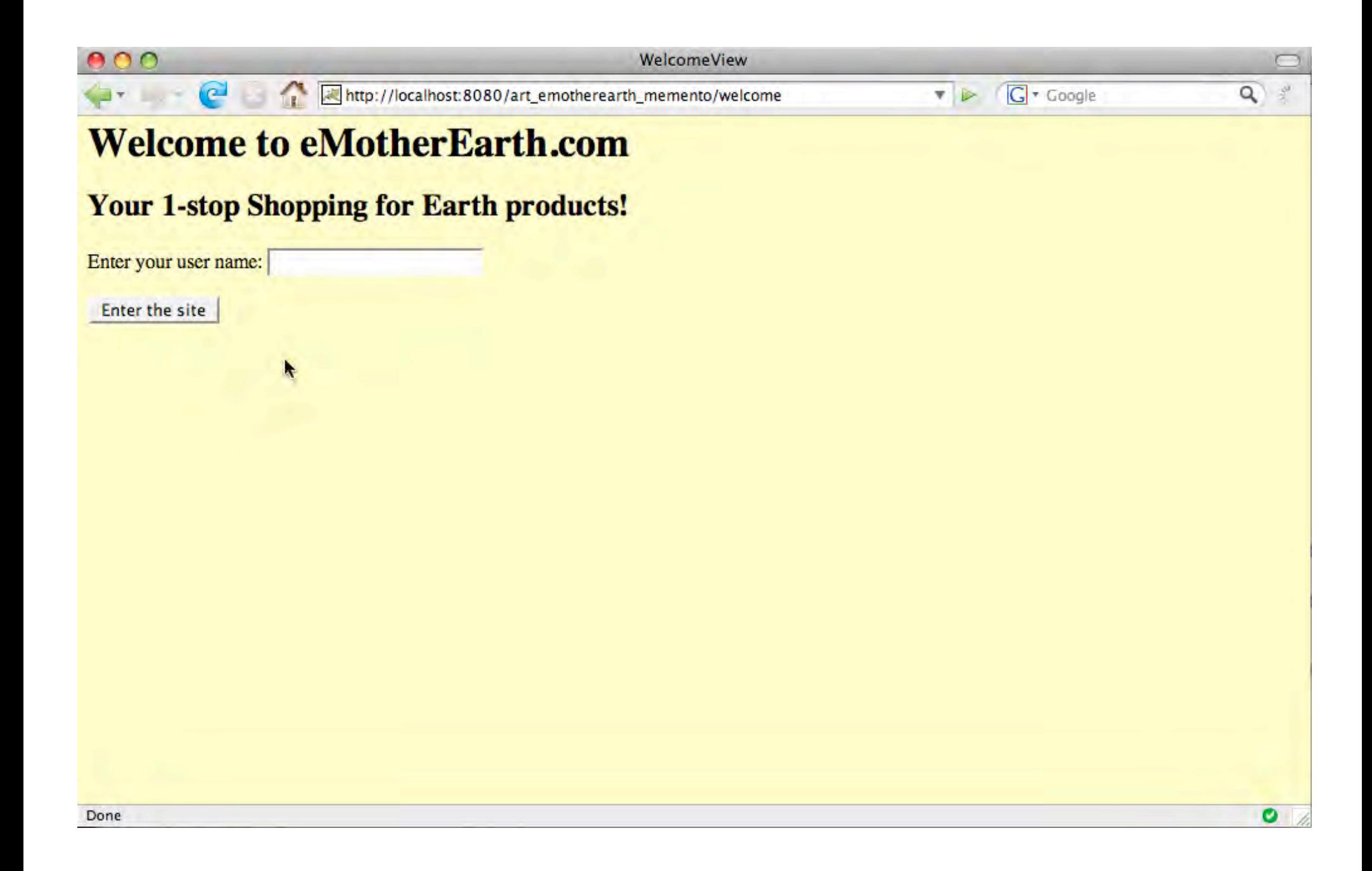

#### public class NewTest extends SeleneseTestCase { public void testNew() throws Exception { selenium.open("/art\_emotherearth\_memento/welcome"); selenium.type("userName", "Homer"); selenium.click("submitButton"); selenium.waitForPageToLoad("30000"); selenium.type("qty2", "3"); selenium.click("submit2"); selenium.waitForPageToLoad("30000"); selenium.click("returnLink"); selenium.waitForPageToLoad("30000"); selenium.type("qty6", "4"); selenium.click("submit6"); selenium.waitForPageToLoad("30000"); selenium.type("ccNum", "234234234234"); selenium.select("ccType", "label=MC"); selenium.type("ccExp", "2323"); selenium.click("//input[@value='Check out']"); selenium.waitForPageToLoad("30000"); 3

 $\mathbf{R}$ 

```
class NewTest < Test::llnit::TestCase
  def setup
   Qverification_error = \Boxif $selenium
     @selenium = Sseleniumelse
      @selenium = Selenium: SeleneseInterpreter.new(
          "localhost", 4444, "*firefox", "http://localhost:4444", 10000);
      @selenium.start
    end
    @selenium.set_context("test_new", "info")
  end
```
#### def teardown

```
@selenium.stop unless $selenium
 assert_equal □, @verification_errors
end
```
#### def test\_new

```
@selenium.open "/art_emotherearth_memento/welcome"
 @selenium.type "userName", "Homer"
 @selenium.click "submitButton"
 @selenium.wait_for_page_to_load "30000"
 @selenium.type "qty2", "3"
 @selenium.click "submit2"
 @selenium.wait_for_page_to_load "30000"
 @selenium.click "returnLink"
  @selenium.wait_for_page_to_load "30000"
  @selenium.type "qty6", "4"
  @selenium.click "submit6"
 @selenium.wait_for_page_to_load "30000"
 @selenium.type "ccNum", "234234234234"
 @selenium.select "ccType", "label=MC"
 @selenium.type "ccExp", "2323"
 @selenium.click "//input[@value='Check out']"
 @selenium.wait_for_page_to_load "30000"
end
```
#### **Traditional Selenium Setup**

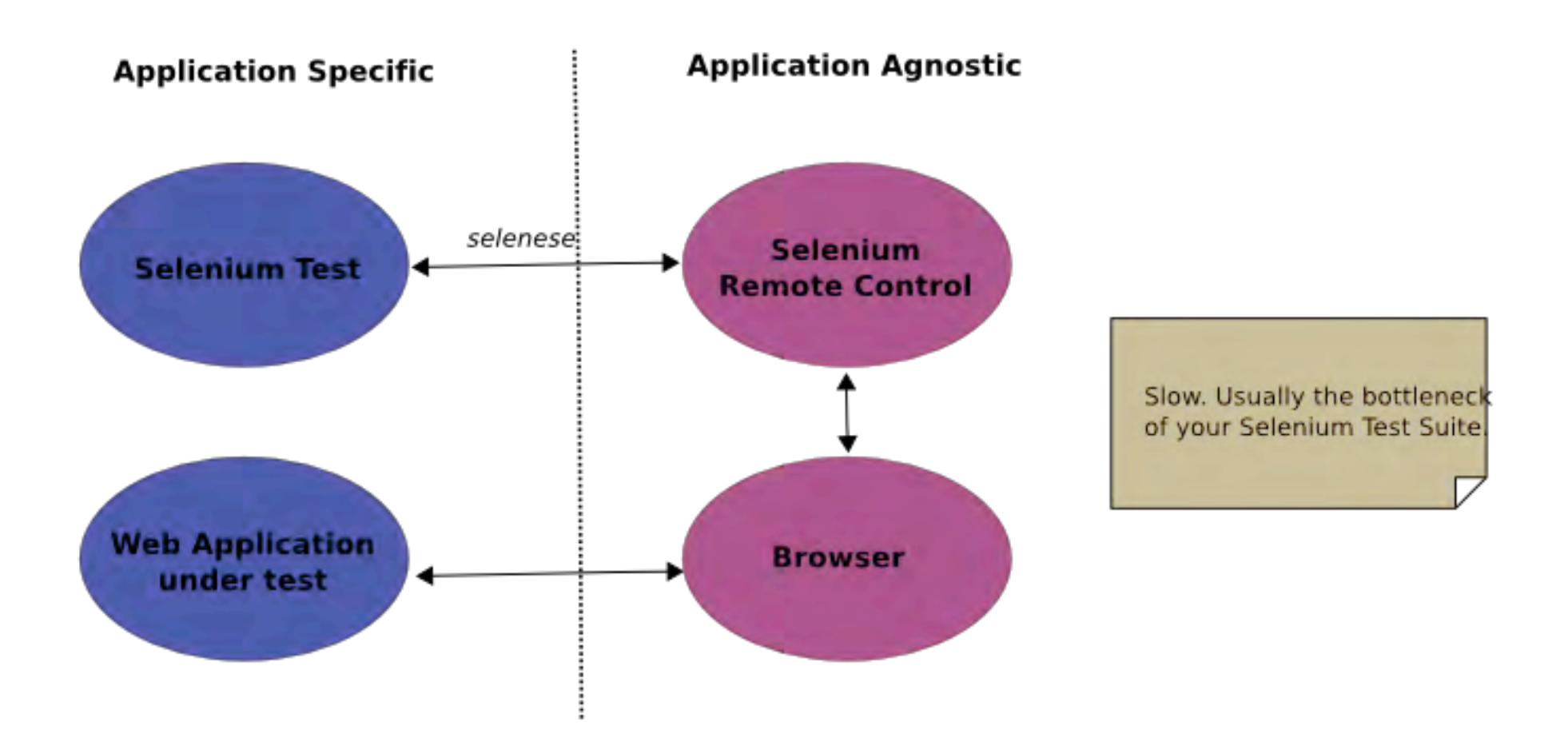

#### **Selenium Grid Setup**

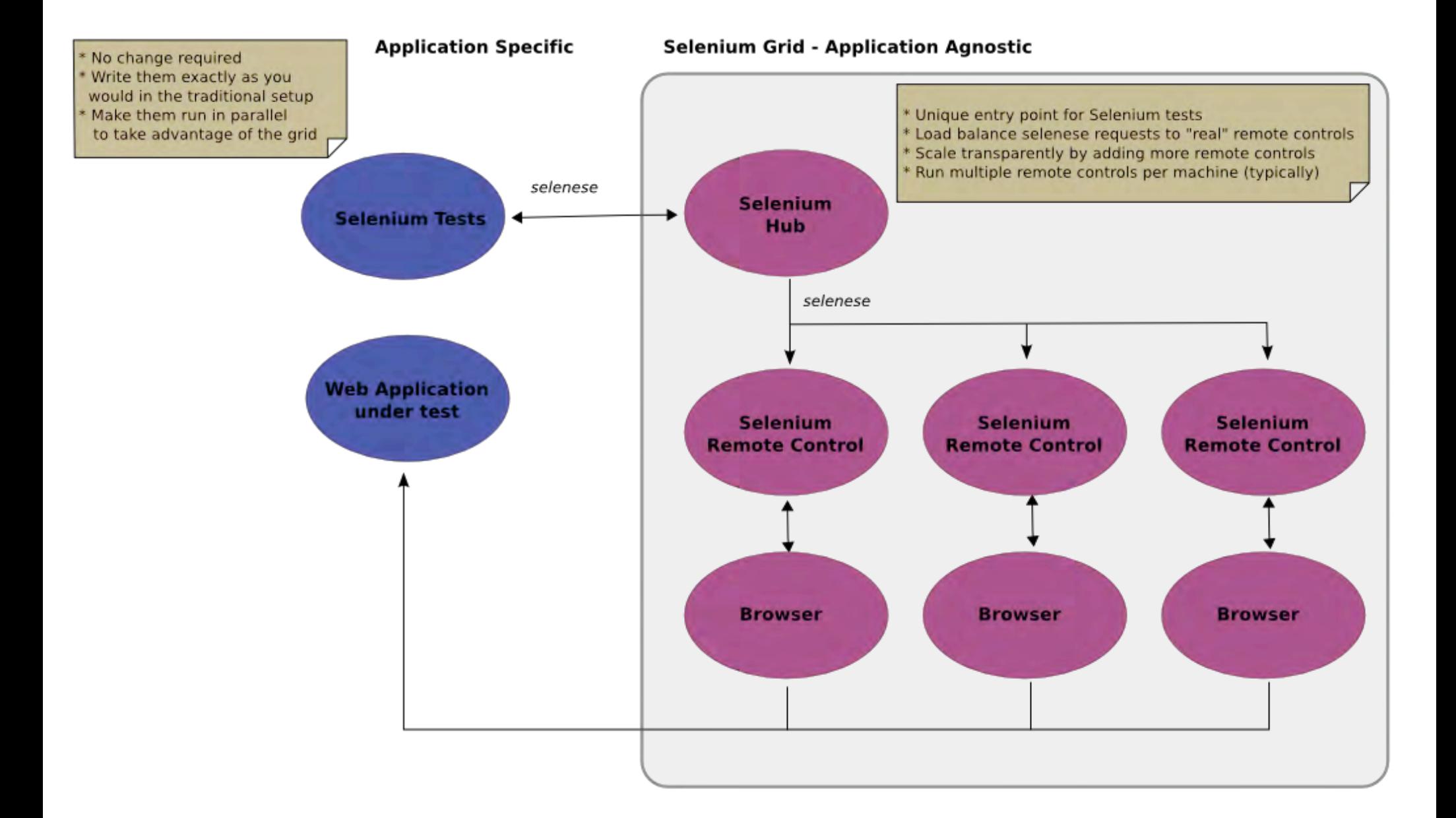
why? (just kidding — it isn't your fault)

record / playback

supports most swing controls

Swing?

location independence

http://frankenstein.openqa.org/

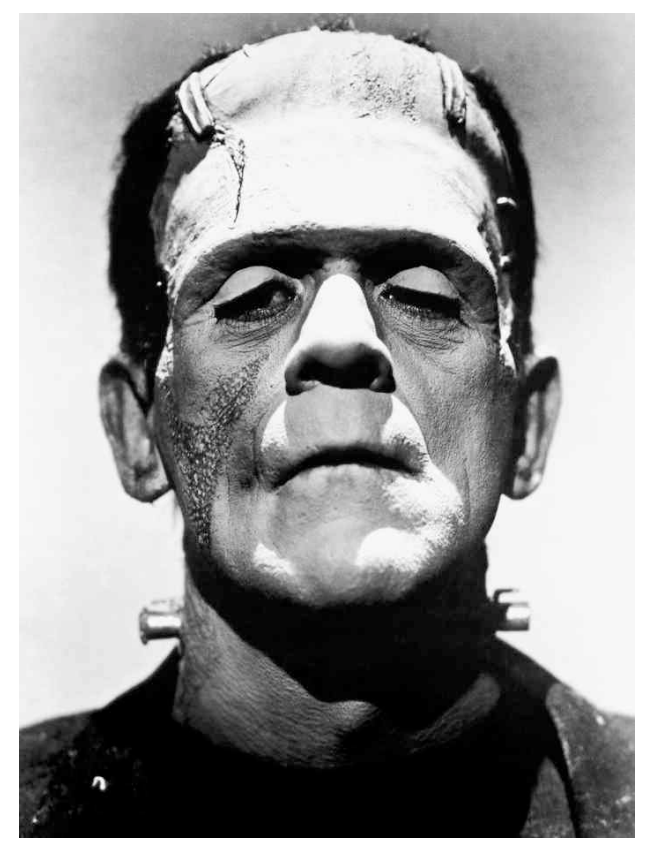

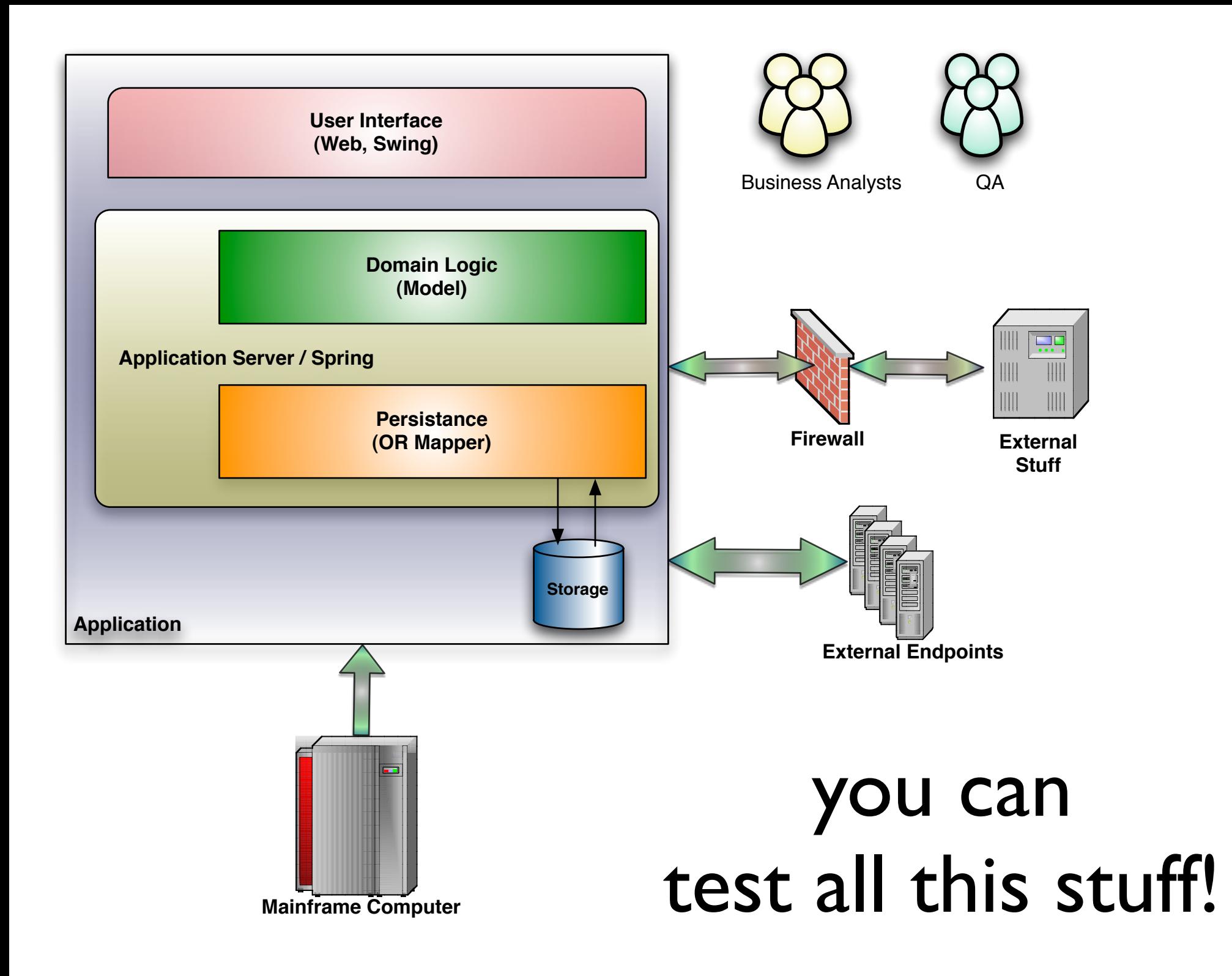

**ThoughtWorks®** 

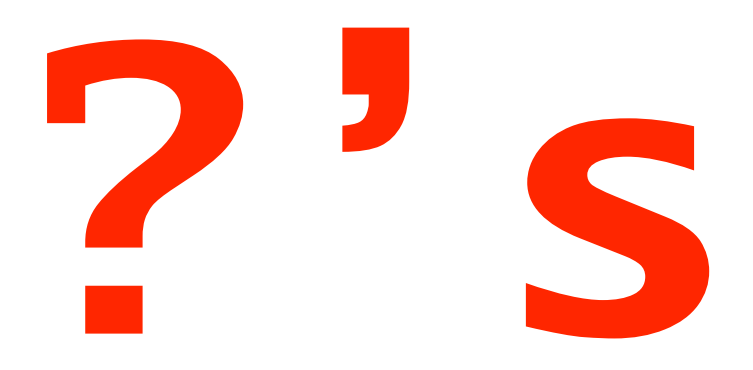

## please fill out the session evaluations samples at **github.com/nealford**

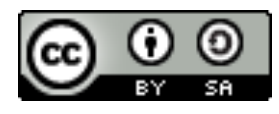

This work is licensed under the Creative Commons Attribution-Share Alike 3.0 License.

http://creativecommons.org/licenses/by-sa/3.0/us/

 **NEAL FORD software architect / meme wrangler**

## **Thought**Works®

 **nford@thoughtworks.com 3003 Summit Boulevard, Atlanta, GA 30319 www.nealford.com www.thoughtworks.com blog: memeagora.blogspot.com twitter: neal4d**